### **GoF Design Patterns (cont'd)**

**The Facade Pattern** (Structural)

# **Problems:**

Case 1:

Our software system has to get services from an existing, complex system. We need either to use just a subset of the system or use the system in a particular way.

In other words, we have a complicated system in which we need to use only a part.

We want to avoid dealing with the internal structure of this complex system. Case 2:

Our software system has to get services from a subsystem that has not been implemented yet.

We do not know the internal structure of this subsystem, which may also change.

#### **Solution:**

We create a new class (or classes) called **Facade** with the simple interface we require to get the (only) necessary services from the complex external system.

©2013 - 2023 Feza BUZLUCA 10.1 http://akademi.itu.edu.tr/en/buzluca/ http://www.buzluca.info

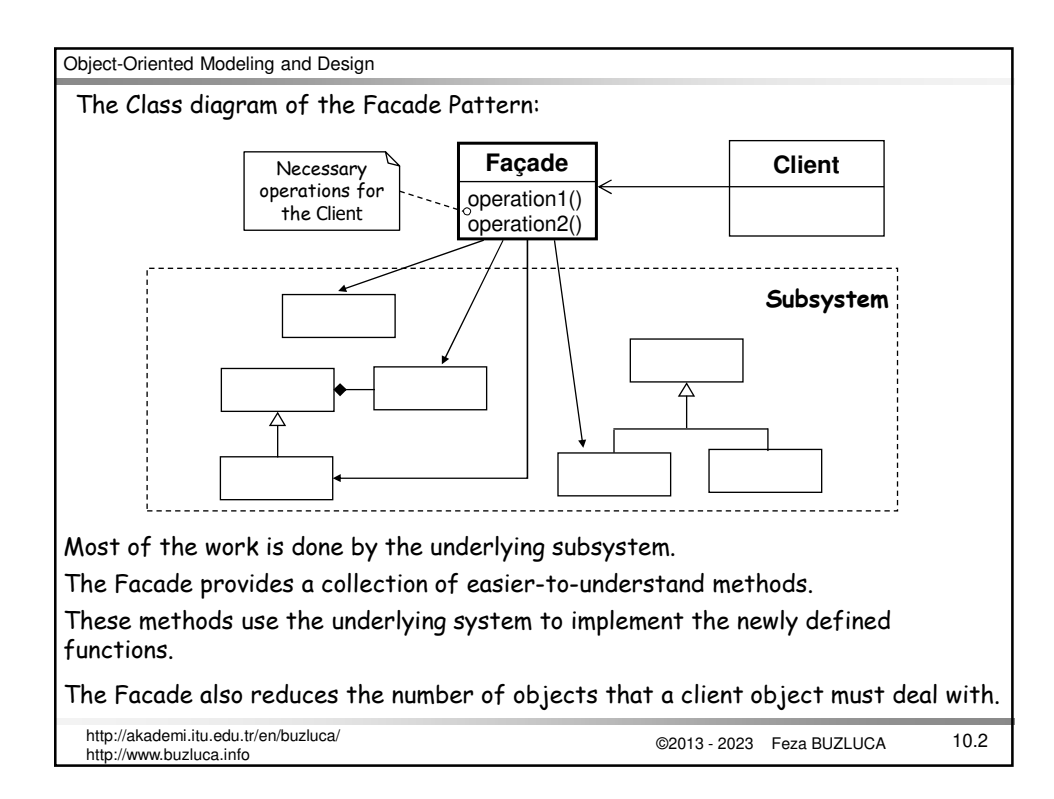

#### **When to apply the Facade Pattern <sup>1</sup>:**

- You do not need to use all of the functionality of a complex system and can create a new class that contains all of the rules for accessing that system. Usually, the API (Application Program Interface) you create in a new class should be much simpler than the original system's API.
- You want to encapsulate or hide the original system.
- You want to use the original system's functionality and add some new functionality as well.
- The cost of writing this new class is less than that of everybody learning how to use the original system or less than you would spend on maintenance in the future.

<sup>1</sup>Alan Shalloway, James R. Trott , *Design Patterns Explained: A New Perspective on Object-Oriented Design*, Addison-Wesley, 2002.

©2013 - 2023 Feza BUZLUCA 10.3 http://akademi.itu.edu.tr/en/buzluca/ http://www.buzluca.info

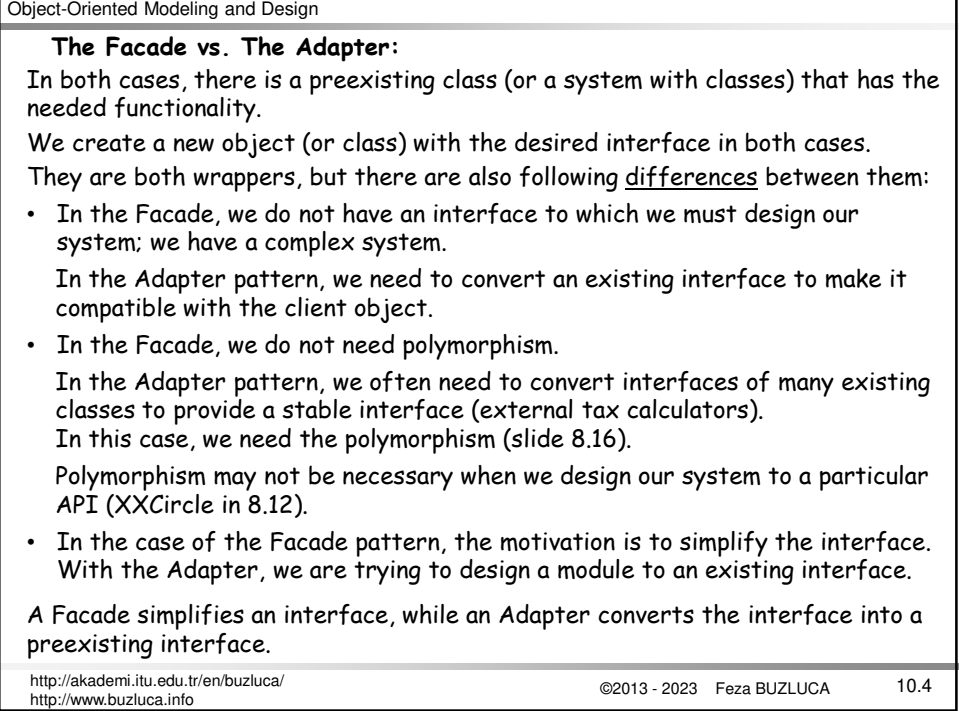

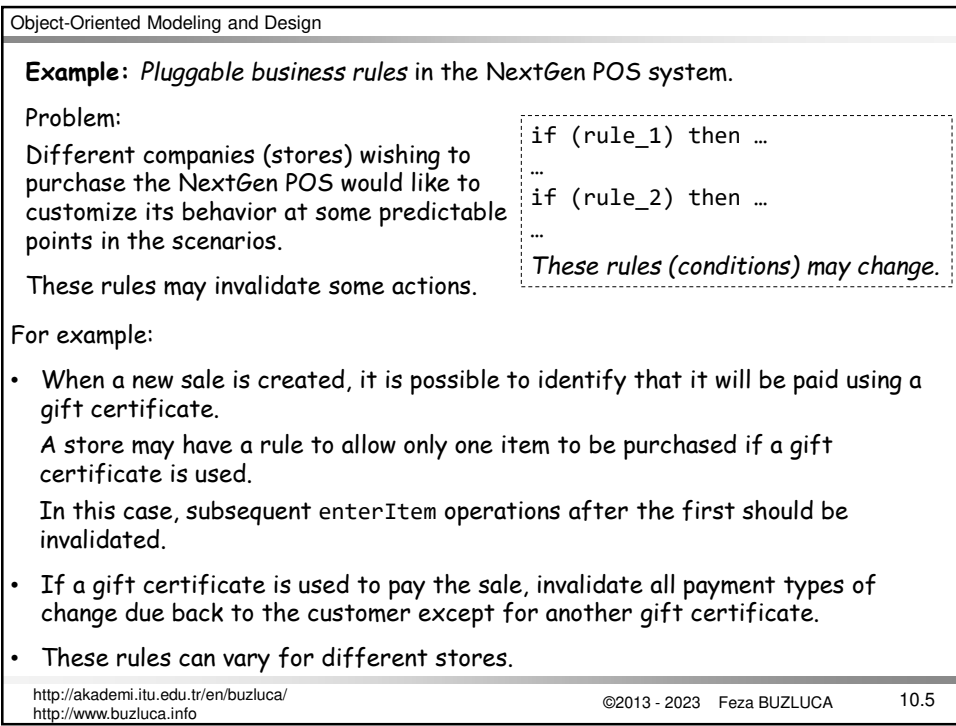

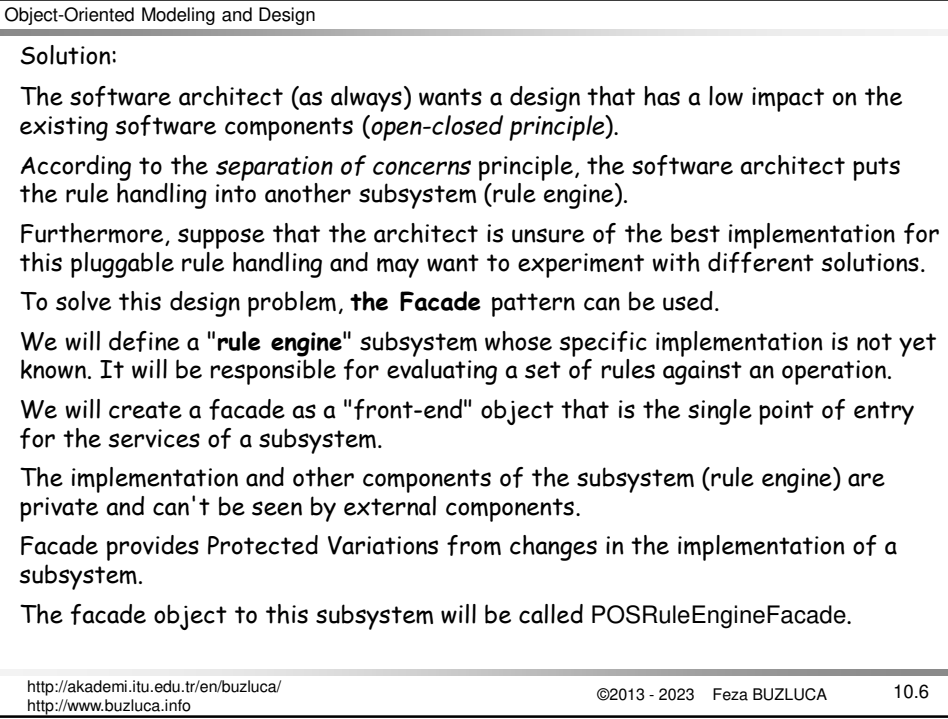

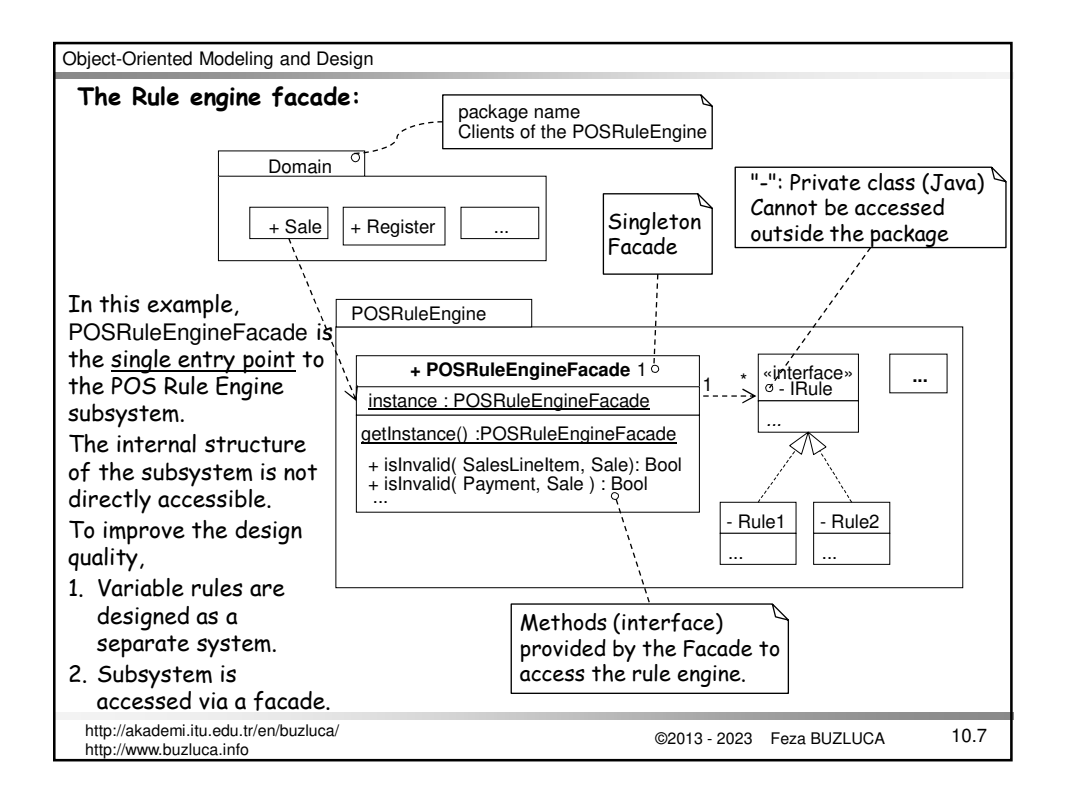

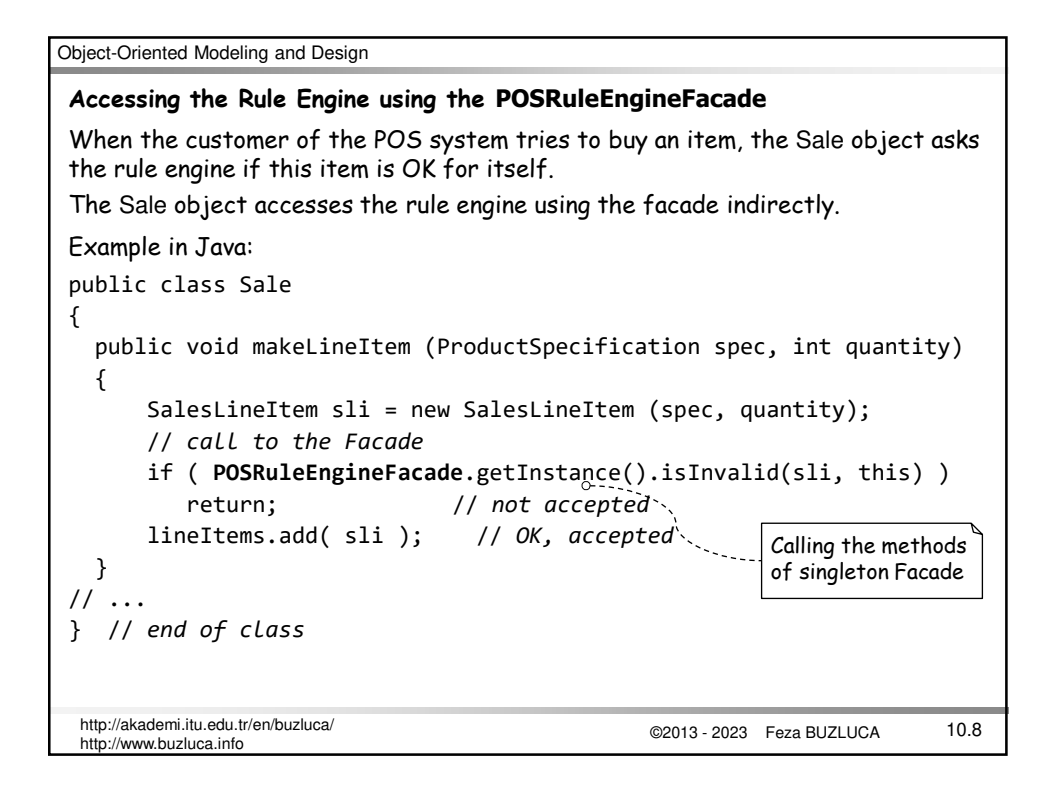

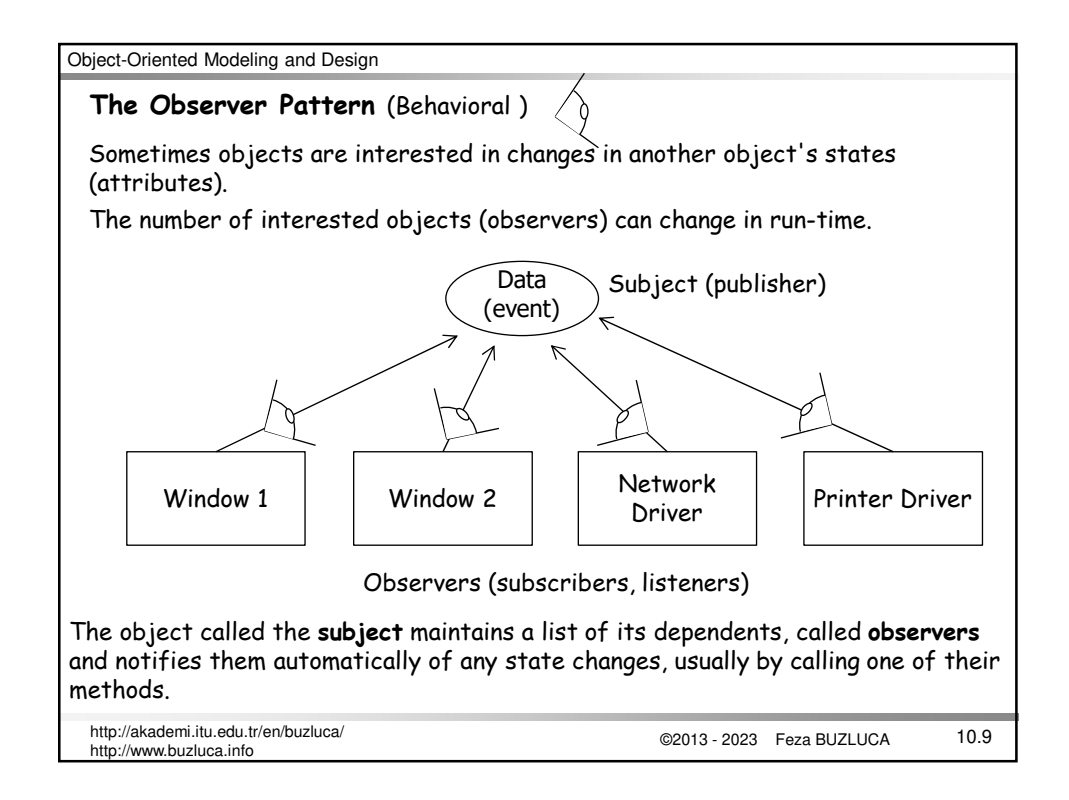

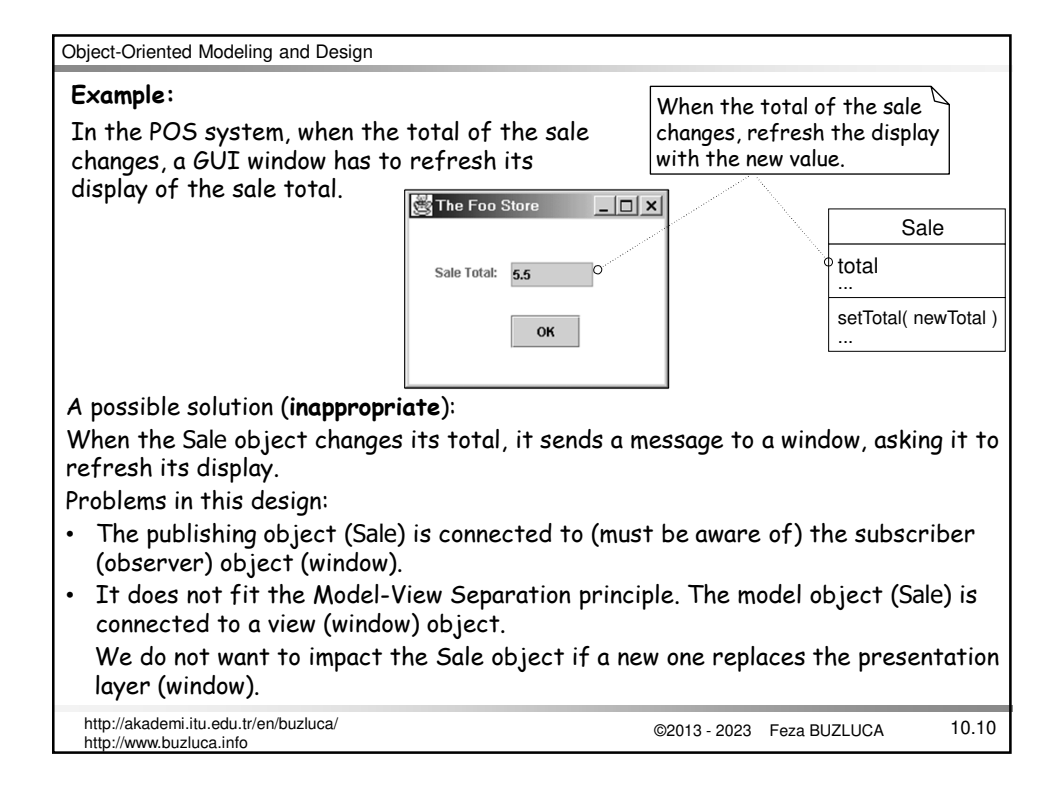

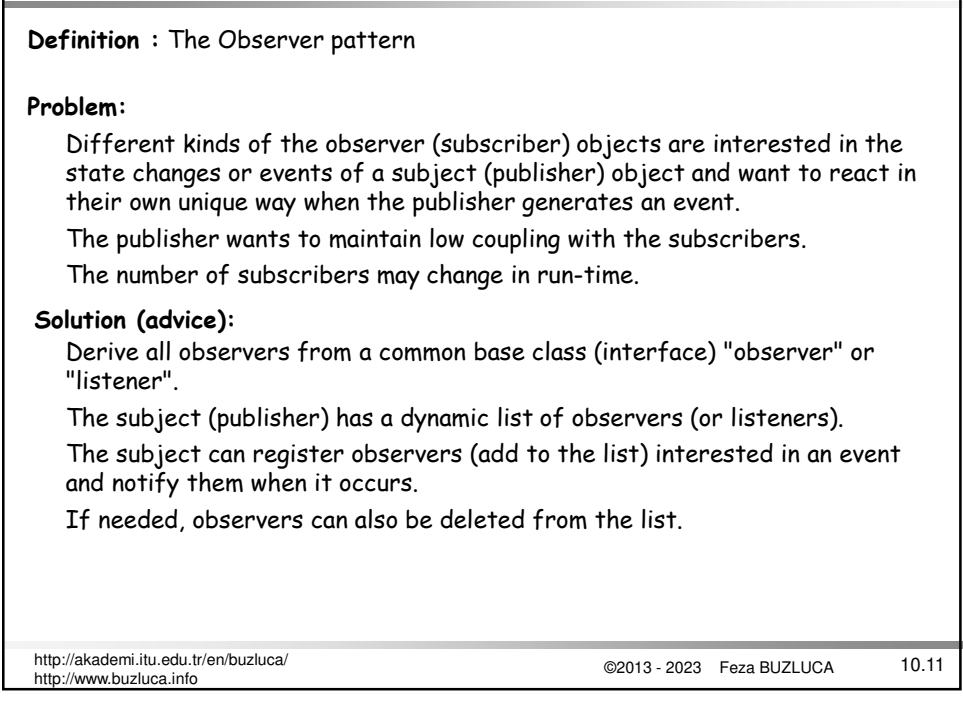

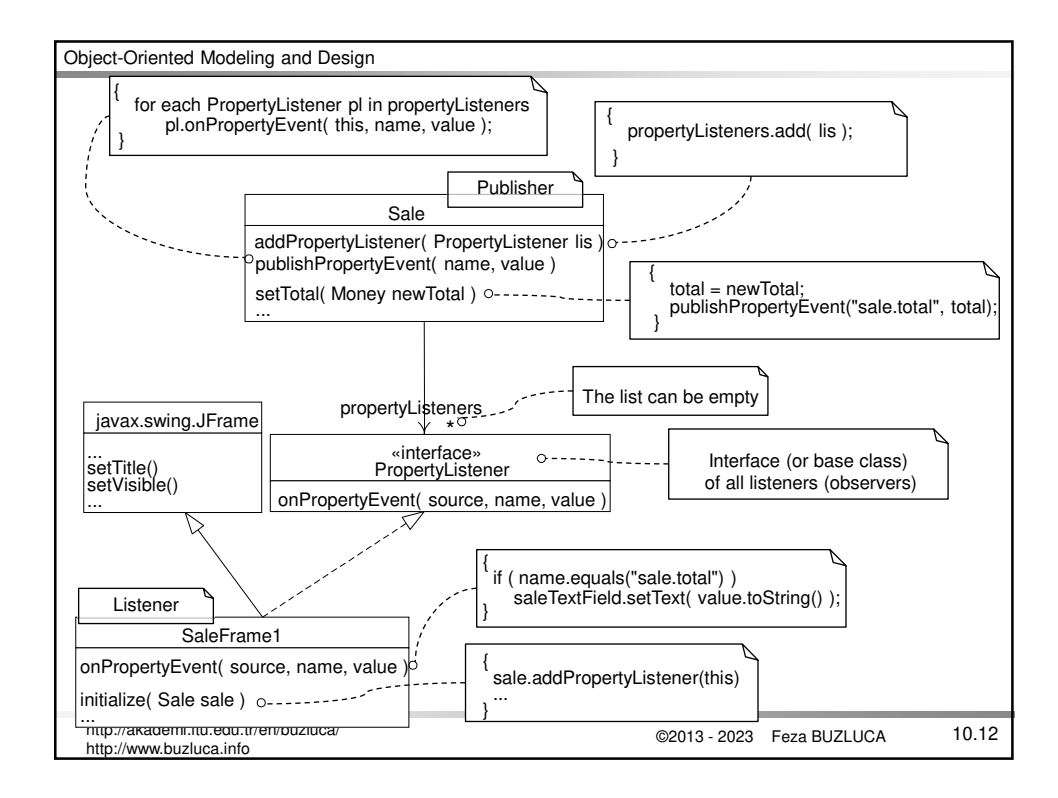

#### **Registering the observer:**

When the observer (listener, subscriber) SaleFrame1 is interested in property events of the Sale (publisher), it sends a subscription request to the publisher.

The Sale adds the SaleFrame object to its listeners (observers, subscribers) list.

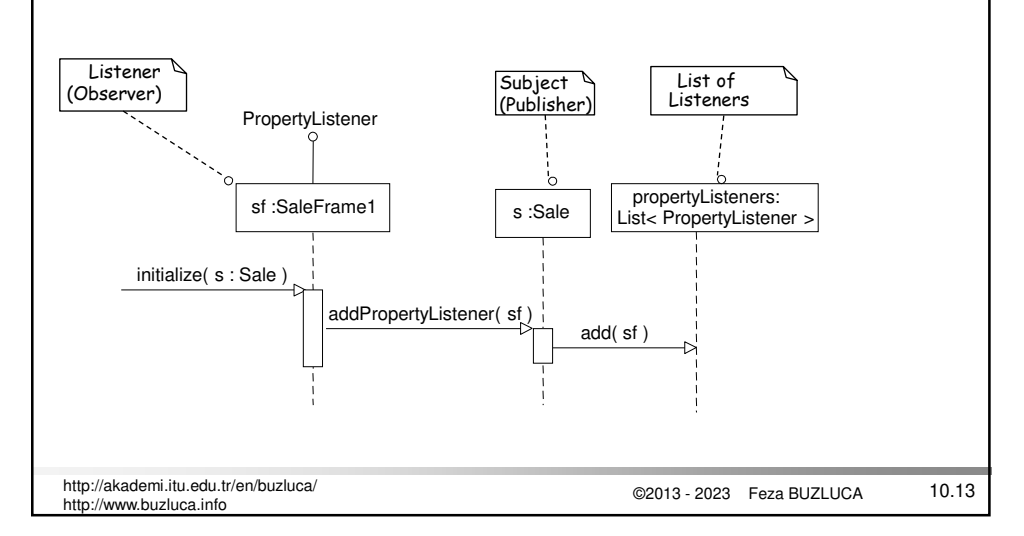

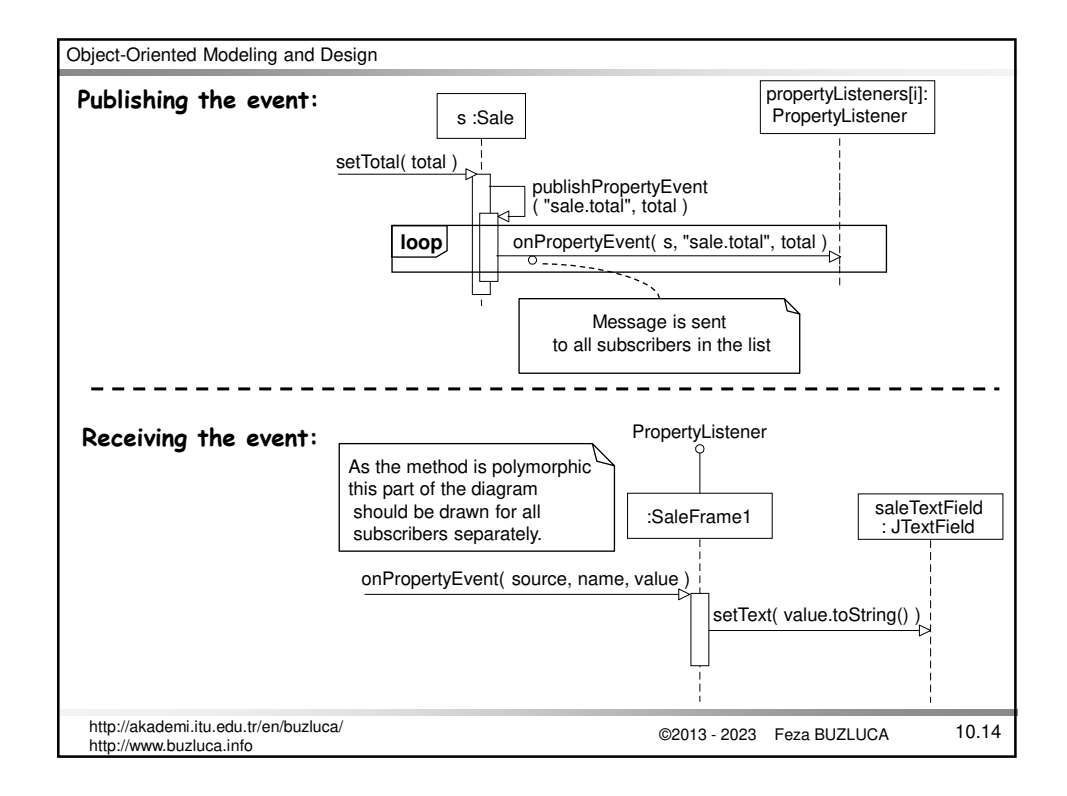

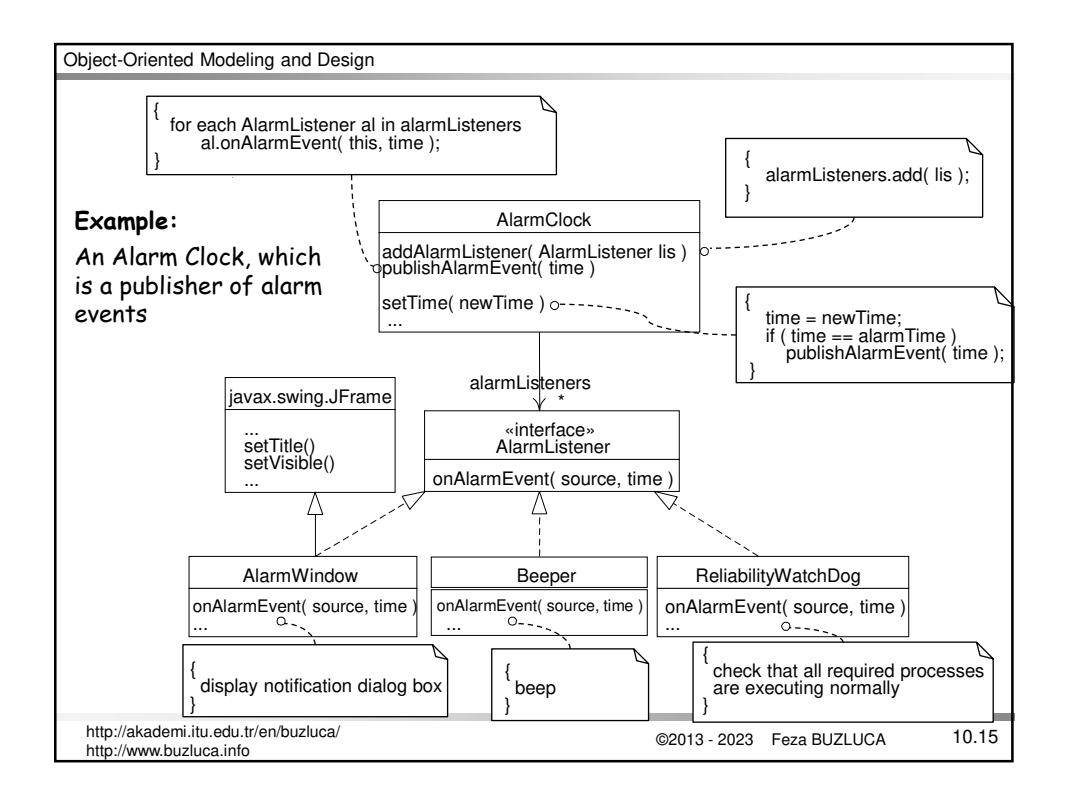

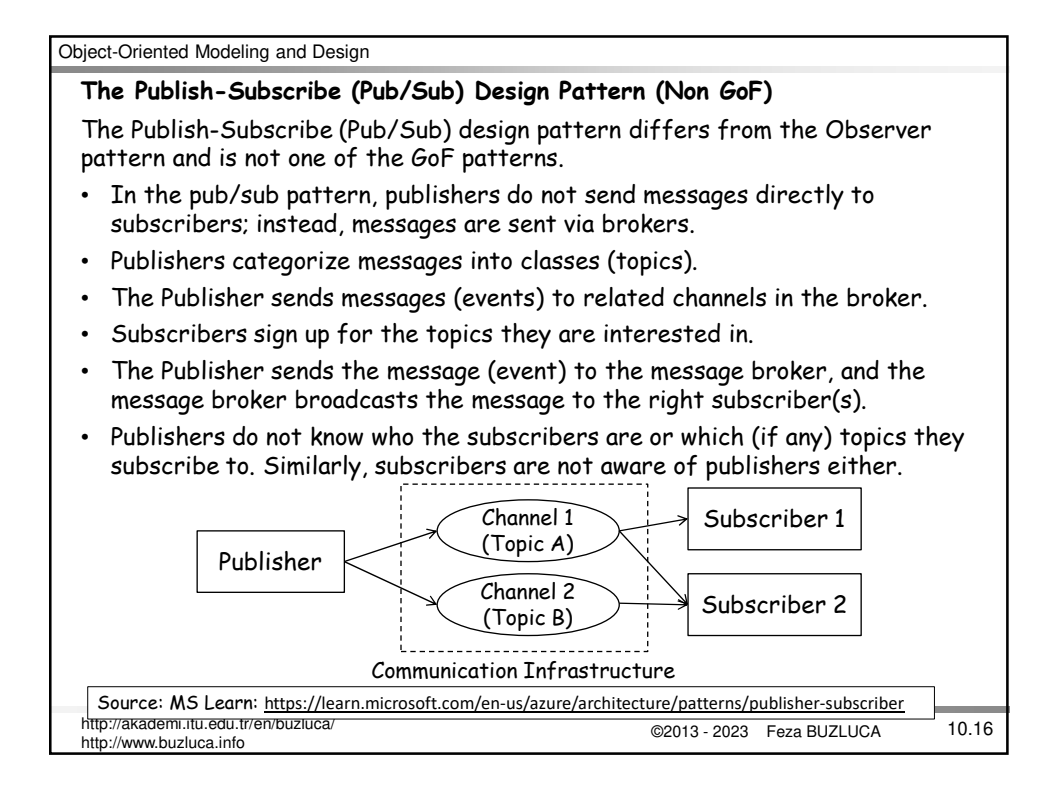

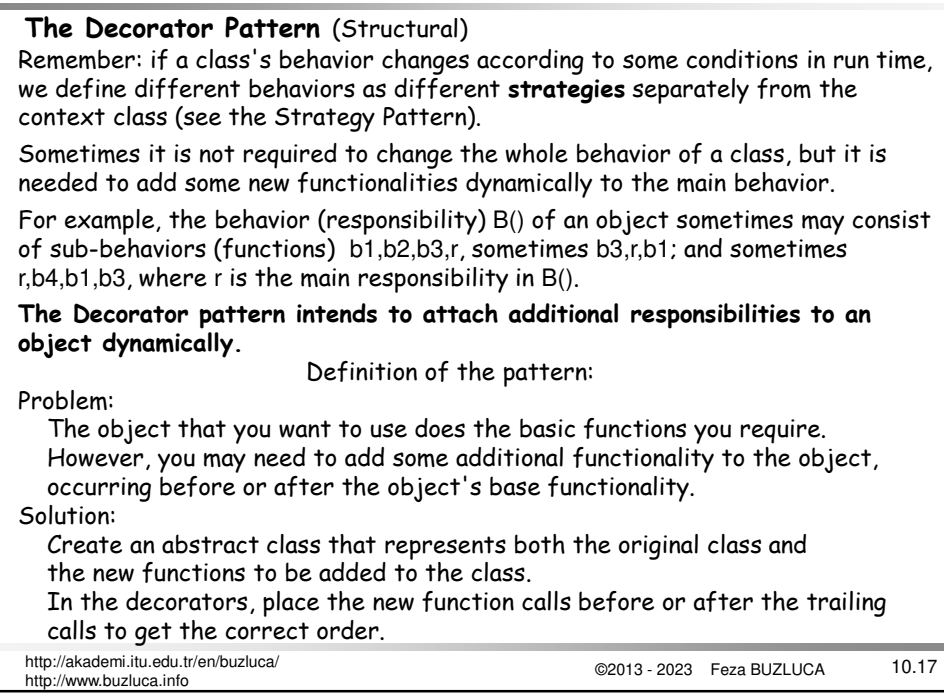

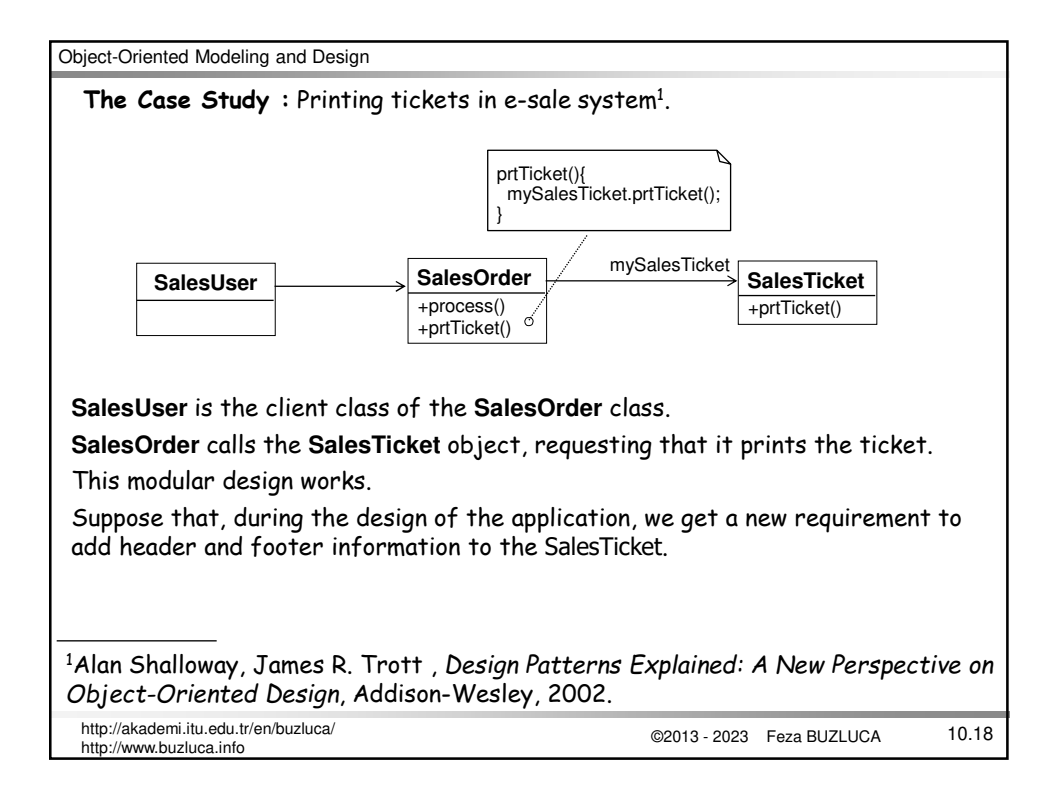

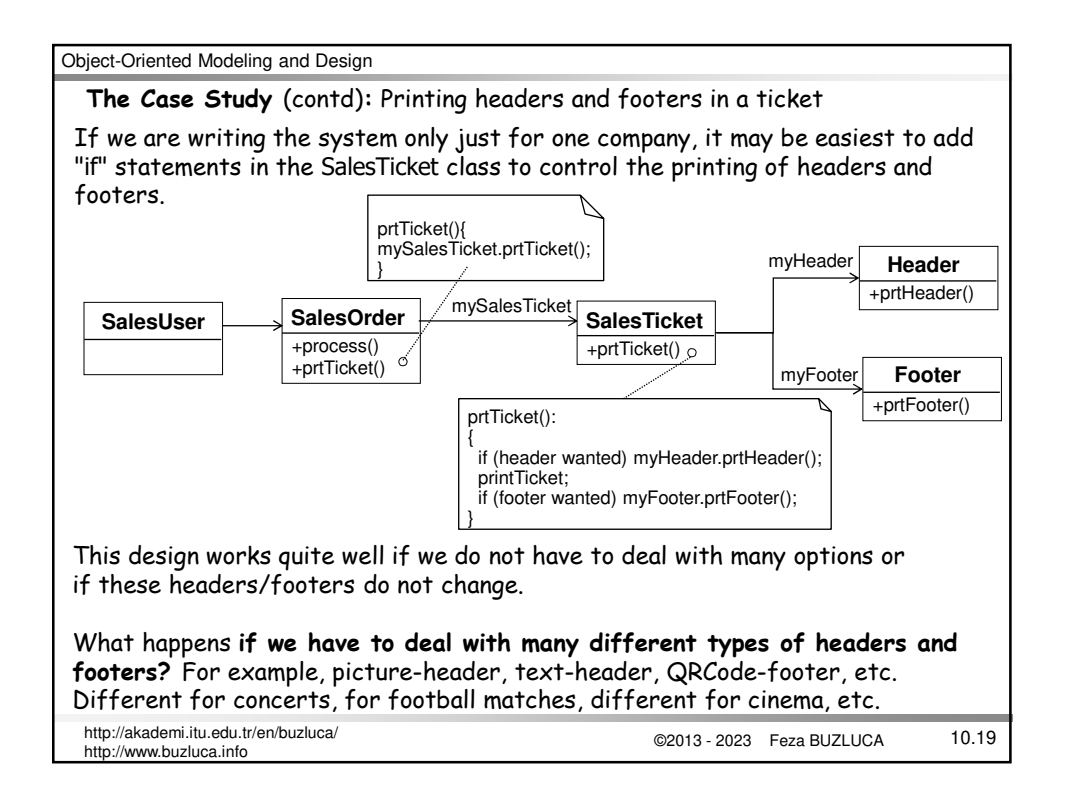

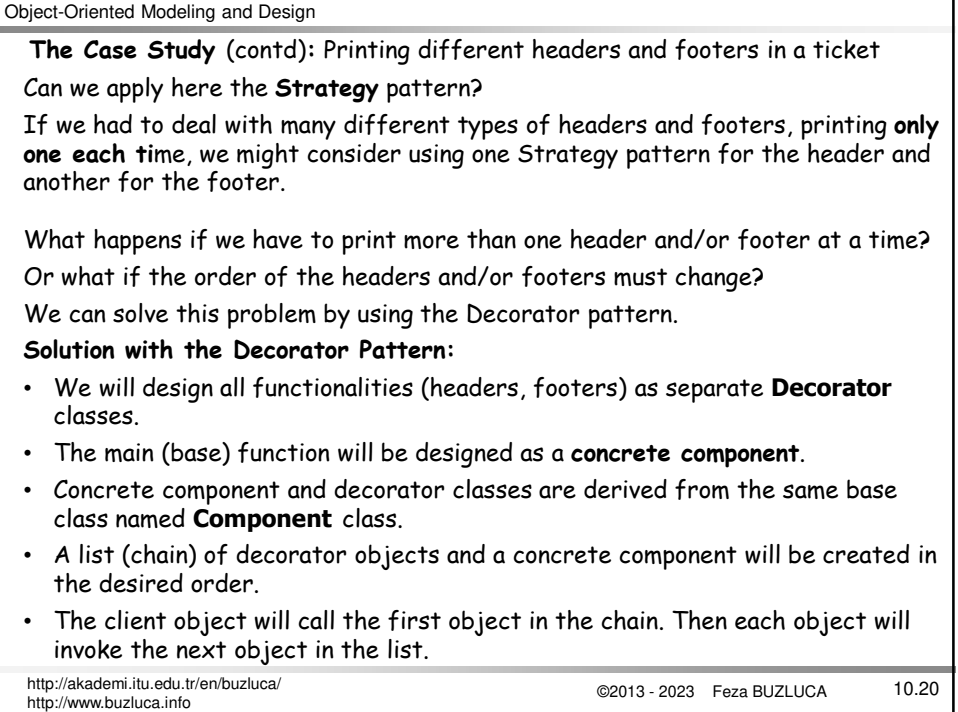

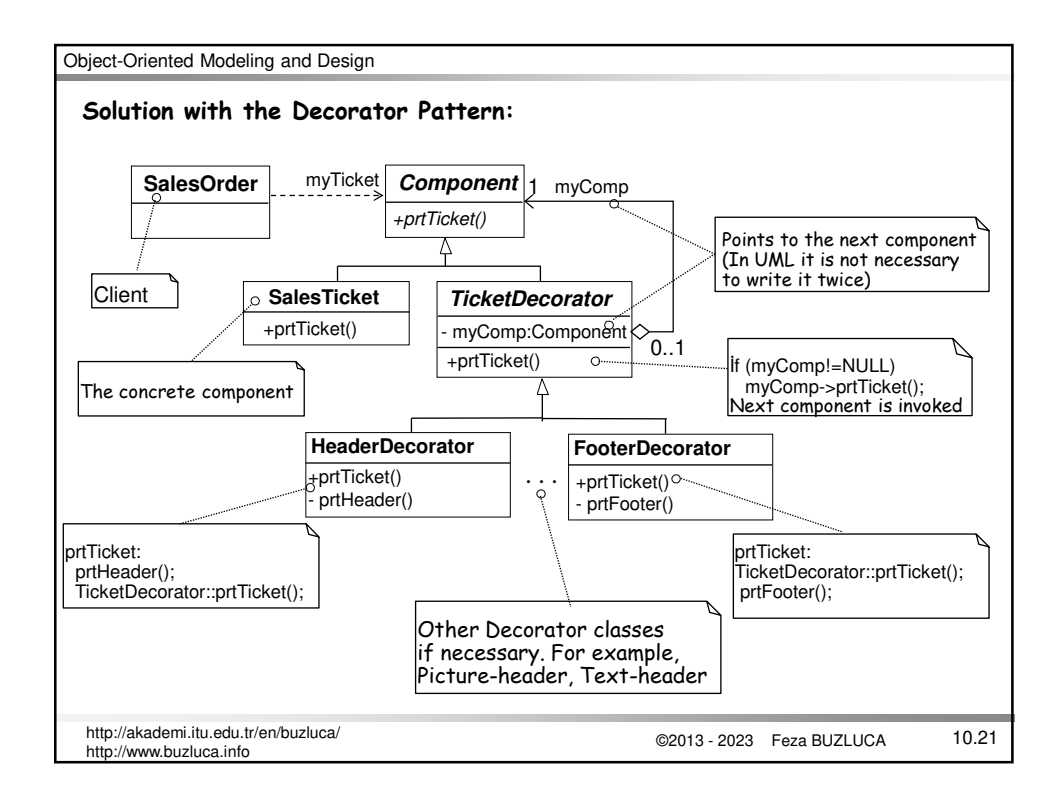

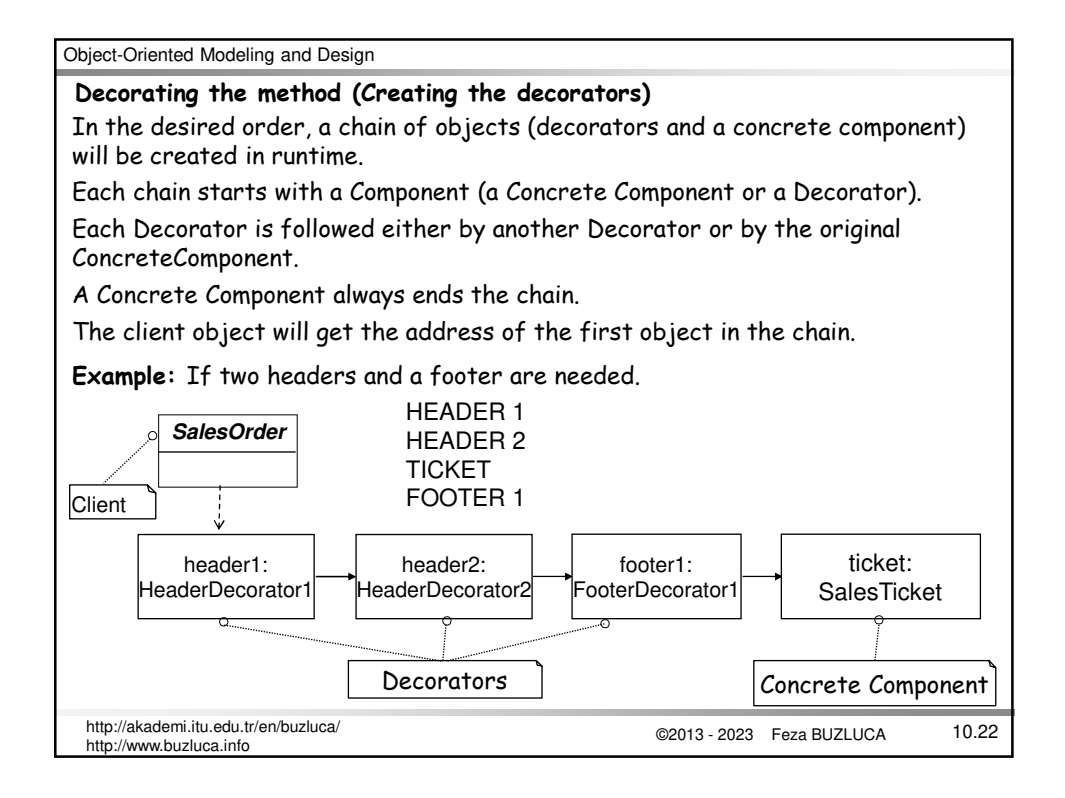

# **An Exemplary Program:**

This program assumes that Header1 and Header2 (similarly Footer1 and Footer2) classes have different functionalities.

Therefore, they are implemented as separate classes.

If only their printing messages were different, we would implement only one Header class and one Footer class, with a text attribute, which can contain different messages.

# **Implementation in C++:**

```
©2013 - 2023 Feza BUZLUCA
10.23 http://akademi.itu.edu.tr/en/buzluca/
http://www.buzluca.info
class Component { // Abstract component
  public:
      virtual void prtTicket()=0;
};
class SalesTicket : public Component{ // Concrete component
  public: 
    void prtTicket(){ // Base function
        cout << "TICKET" << endl;
    }
};
```
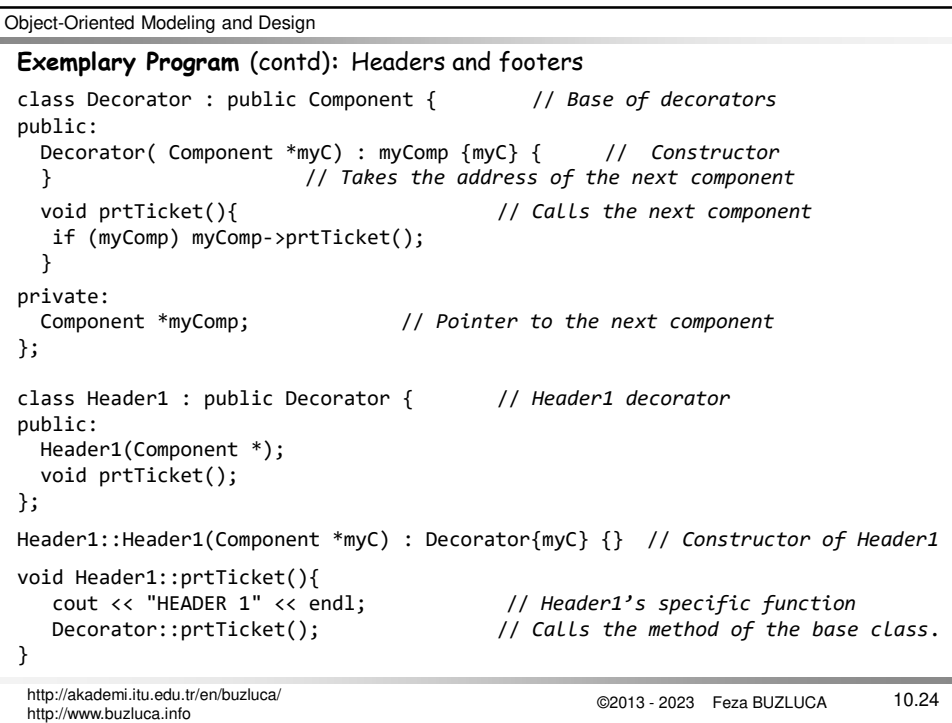

```
©2013 - 2023 Feza BUZLUCA
10.25 http://akademi.itu.edu.tr/en/buzluca/
Object-Oriented Modeling and Design
 http://www.buzluca.info
   public:
     Header2(Component *);
     void prtTicket();
 };
 Header2::Header2(Component *myC):Decorator{myC}{} // Constructor of Header2
 void Header2::prtTicket(){
         cout << "HEADER 2" << endl; // Header2's specific function
         Decorator::prtTicket(); \frac{1}{2} // Calls the method of the base
 }
 class Footer1 : public Decorator { // Footer1 decorator
 public:
   Footer1(Component *);
   void prtTicket();
 };
 Footer1::Footer1(Component *myC):Decorator{myC}{} // Constructor of Footer1
 void Footer1::prtTicket(){
        Decorator::prtTicket(); // Calls the method of the base class.
         cout << "FOOTER 1" << endl; // Footer1's specific function
 }
               Class Footer2 is also written in a similar way.
 class Header2 : public Decorator { // Header2 decorator
```

```
Object-Oriented Modeling and Design
Exemplary Program (contd): Headers and footersclass SalesOrder { // A client class to test the system
     Component *myTicket; // Pointer to printer component
public:
  SalesOrder(Component *mT) : myTicket{mT} {}
  void prtTicket(){
                   //call the method of the first object in the chain
     myTicket->prtTicket(); 
                                           \frac{1}{3} In a real system this address can be \frac{1}{3}}
                                           received from a Factory object.
};
int main() \frac{1}{2} // The main function for testing
{
  SalesOrder sale{new Header1{new Header2{new Footer1
                                                {new SalesTicket{}}}}};
  sale.prtTicket();
  return 0;
} A list of components (decorators) is created.
                         In a real system, this chain can be created by a Factory.
                                         See Example Ticket_Decorator.cpp
 ©2013 - 2023 Feza BUZLUCA
10.26 http://akademi.itu.edu.tr/en/buzluca/
 http://www.buzluca.info
```
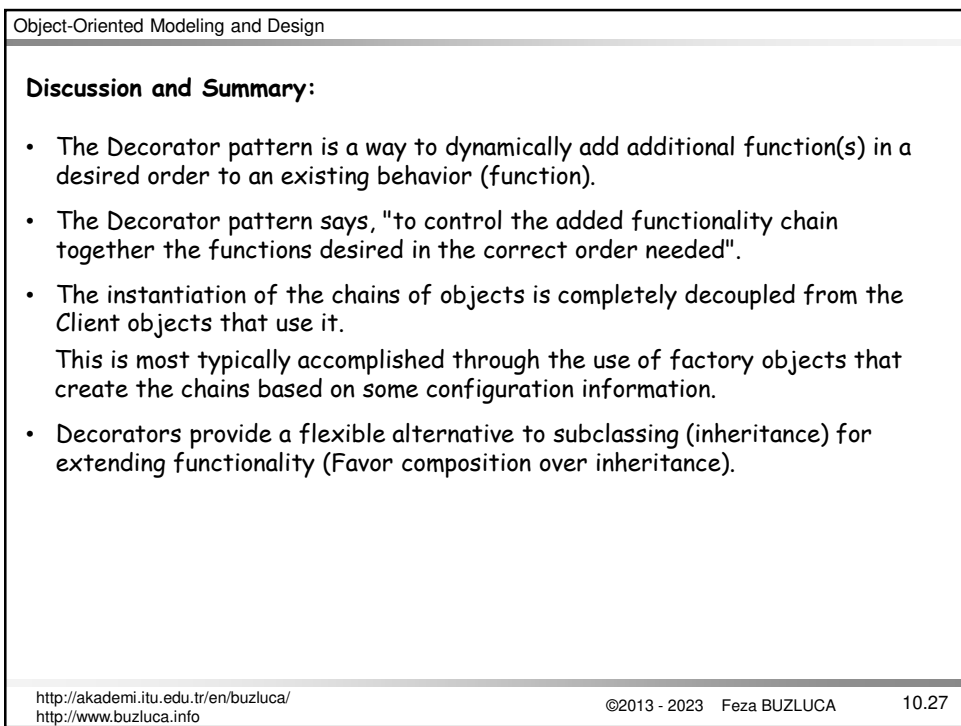

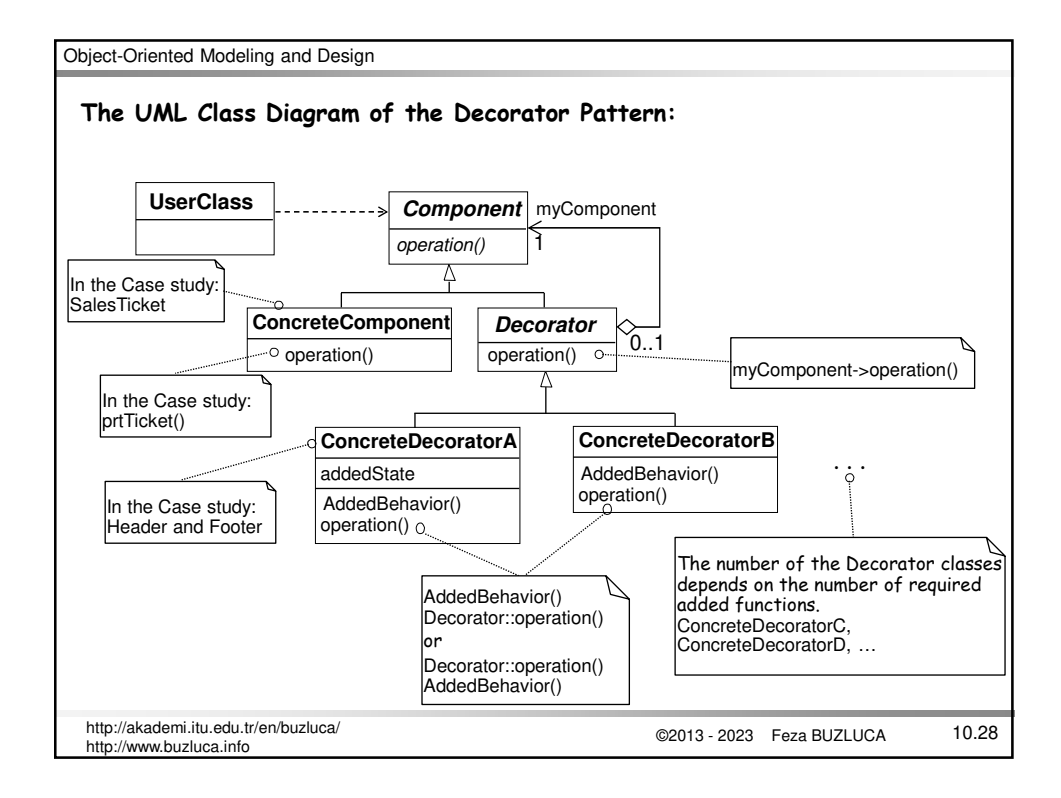

©2013 - 2023 Feza BUZLUCA 10.29 http://akademi.itu.edu.tr/en/buzluca/ http://www.buzluca.info **The Template Method Pattern** (Behavioral) **An exemplary problem:** A school has various types of students, e.g., undergraduate and master's. Sometimes, a report that presents the status of a student must be generated. The creation of a report consists of some fixed steps. However, the details of the steps may vary depending on the type of the student. createReport(): 1. Read the courses of the student. It is common (same algorithm) for all student types. 2. Calculate the average. It depends on the type of the student, i.e., different for different types. The average of the undergraduate and master's students is calculated differently (different algorithms). 3. Print report. It depends on the type of the student. Different information is printed for undergraduate and master students.

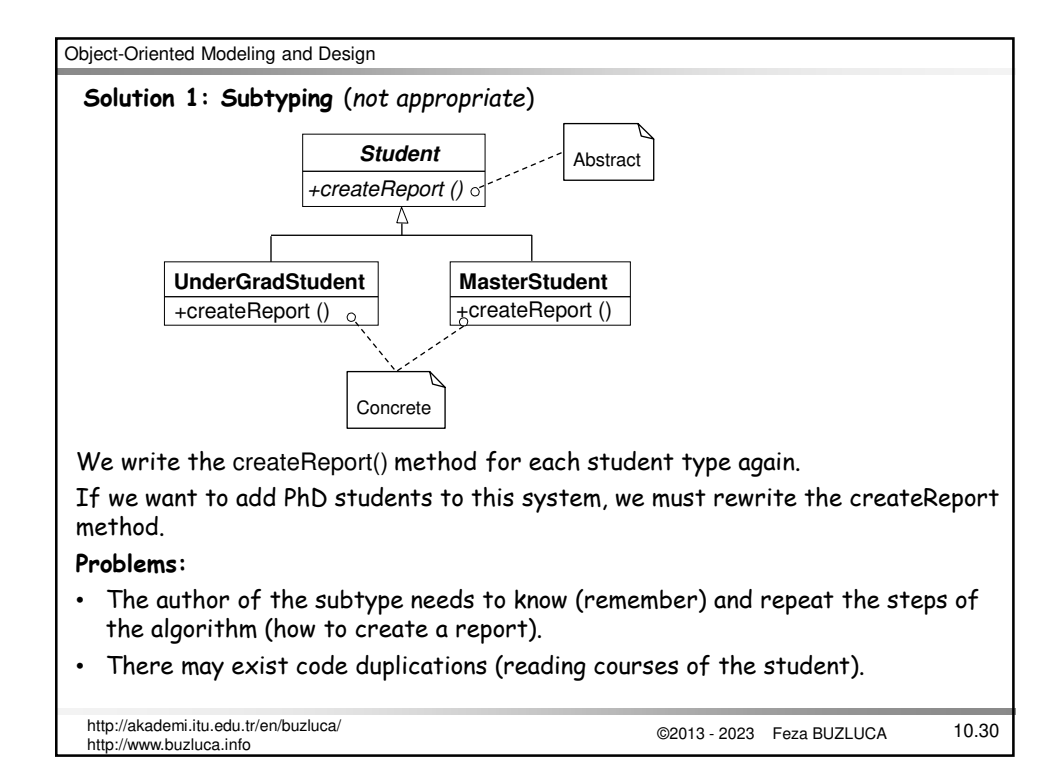

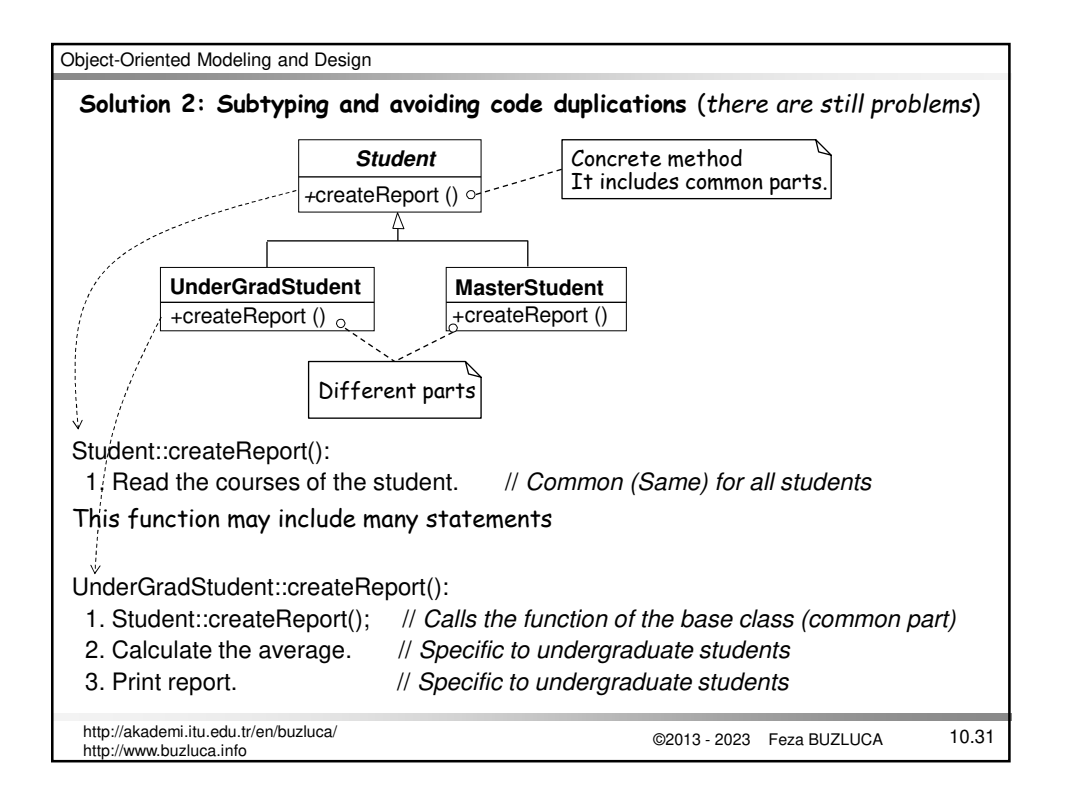

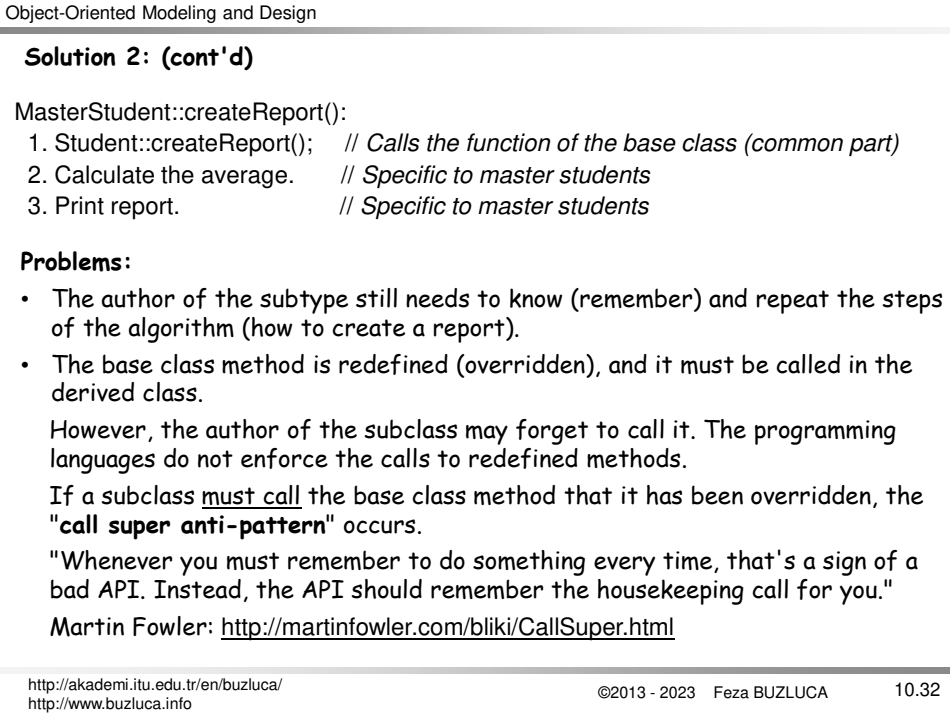

#### **Solution with the Template Method**

The main problem with the previous solutions is that the subclasses must control the process (creating a report).

When a new type is added to the system, the programmer of the subclass must remember and repeat this process (how to create a report).

Template Method:

The control is inverted with the template method pattern, and the base class controls the overall process.

- The designer of the base class defines the skeleton (steps) of the algorithm in a template method.
- The designer decides which steps of the algorithm are invariant (common) and which are variant (different or customizable for different types).
- The invariant (common) steps are implemented in the abstract base class.
- For the variant steps, empty virtual methods (primitive operation) are written.
- The bodies of the primitive operations are implemented in subclasses.

```
©2013 - 2023 Feza BUZLUCA
10.33 http://akademi.itu.edu.tr/en/buzluca/
http://www.buzluca.info
```
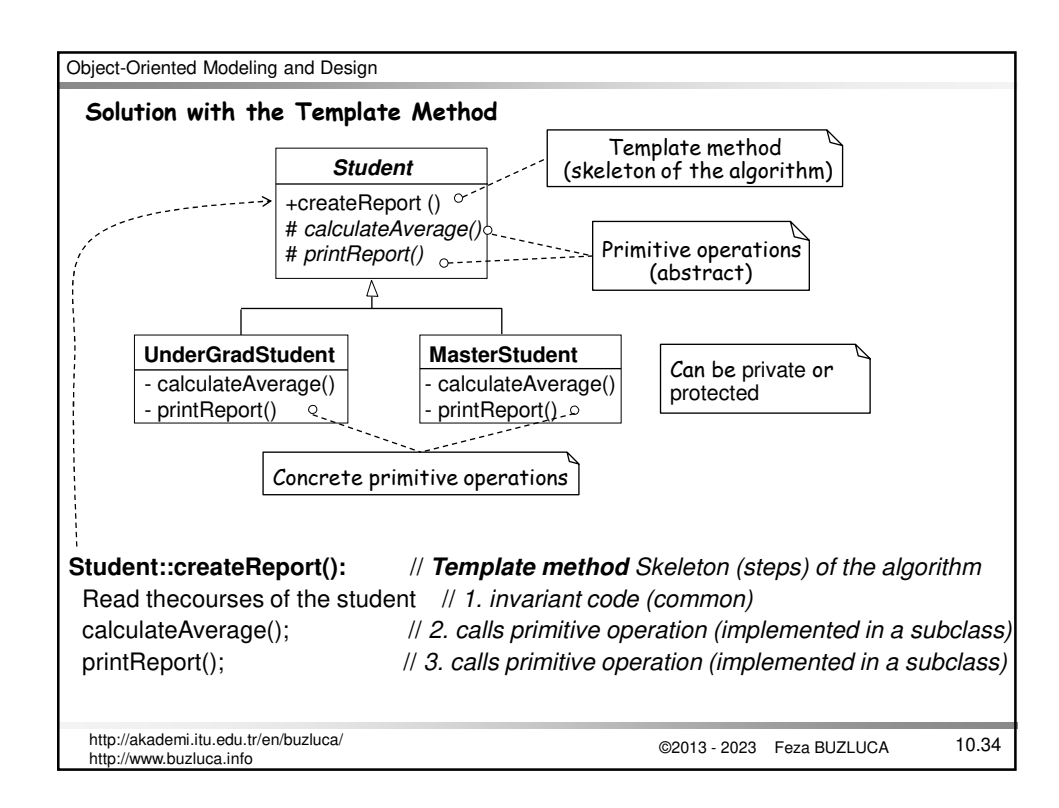

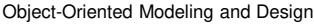

# ©2013 - 2023 Feza BUZLUCA 10.35 http://akademi.itu.edu.tr/en/buzluca/ http://www.buzluca.info **Solution with the Template Method** The authors of the subclasses need only to write the bodies of the primitive operations calculateAverage() and printReport(). They don't have control over the main algorithm (createReport()) and don't need to remember to call some base class methods. The template method of the base class calls the methods (primitive operations) of the subclass. This inverted control structure is called "**the Hollywood principle**" or "**don't call us, we'll call you**". Suppose we need to add a new subtype (such as PhDStudent) to the system. In that case, we only need to implement primitive operations (calculateAverage() and printReport()) that are specific to the new type.

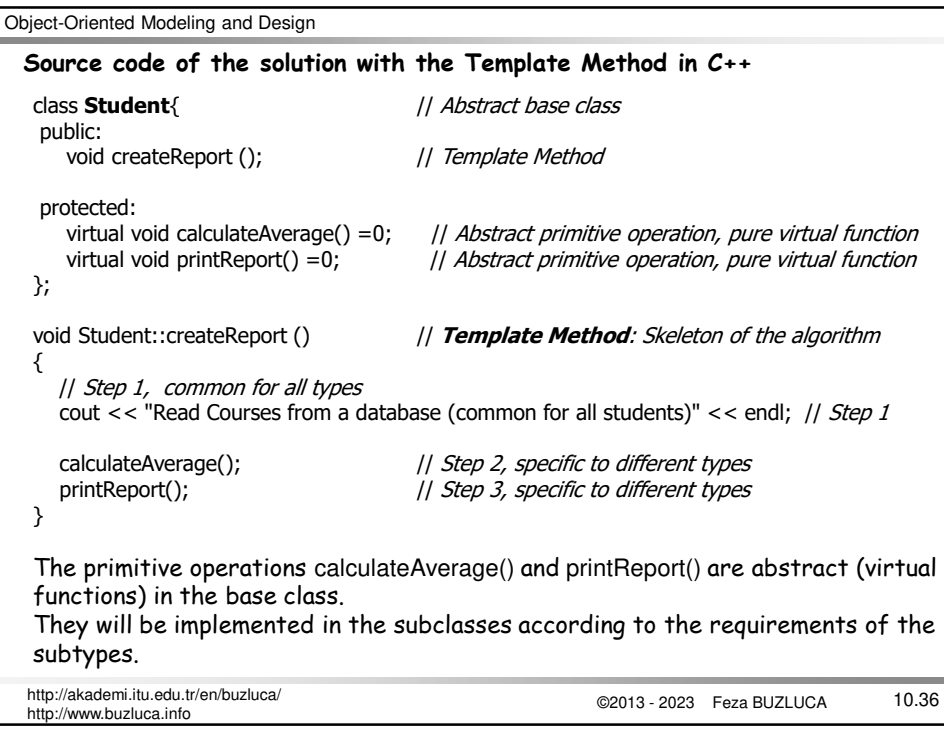

```
©2013 - 2023 Feza BUZLUCA
10.37 http://akademi.itu.edu.tr/en/buzluca/
Object-Oriented Modeling and Design
  http://www.buzluca.info
 //-------- Subtype: Undergraduate Student ----------
 class UnderGradStudent : public Student{<br>private: // It can a
    private: // It can also be protected<br>void calculateAverage(){ // Concrete primitive function
                                 () Concrete primitive function, specific to Undergraduate Students
        cout << "Average of the Undergraduate Student" << endl;
     }
     void printReport(){ \left| // Concrete primitive function, specific to Undergraduate Students
         cout << "Report of the Undergraduate Student" << endl;
     }
 };
 //-------- Subtype: Master Student ----------
 class MasterStudent : public Student{<br>private: //
    private:<br>void calculateAverage(){  // Concrete primitive functional
                                    () Concrete primitive function, specific to Master Students
        cout << "Average of the Master Student" << endl;
  }
    void printReport(){ \qquad // Concrete primitive function, specific to Master Students
        cout << "Report of the Master Student" << endl;
  }
 };
```
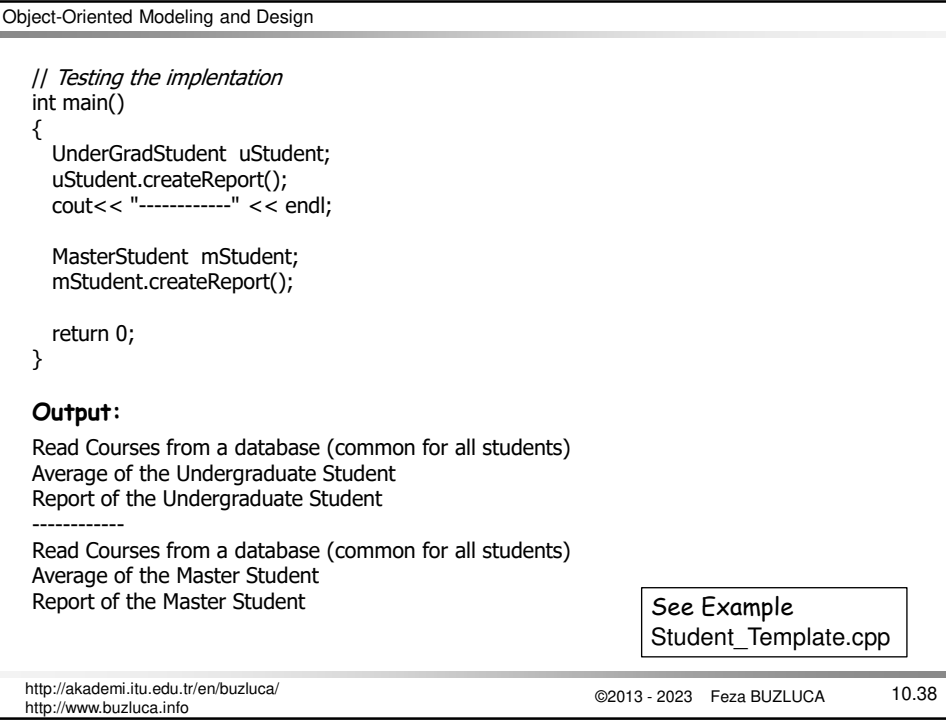

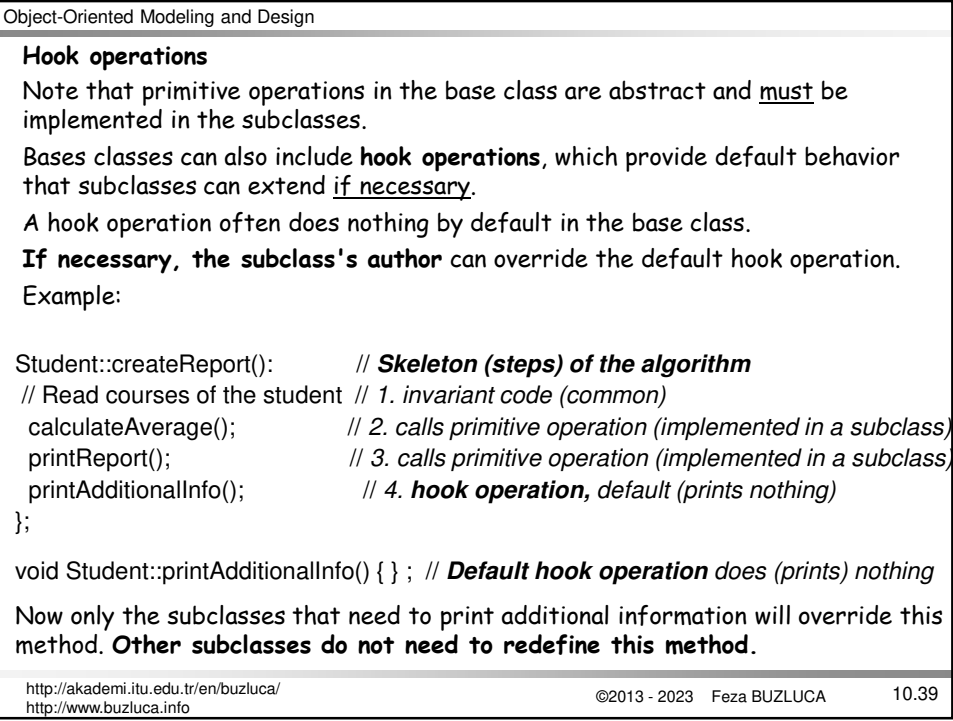

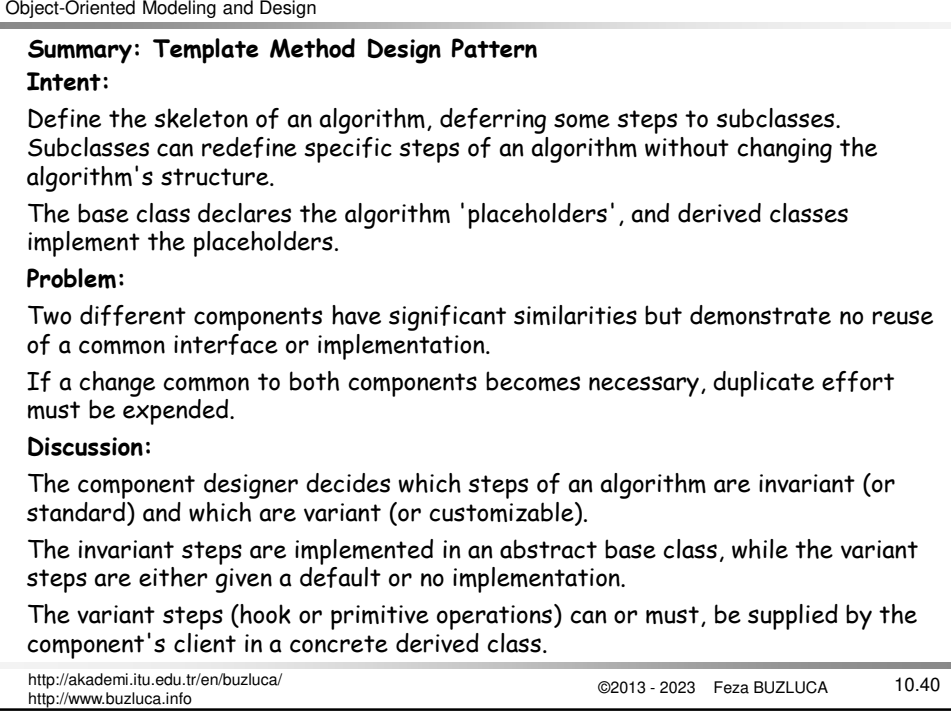

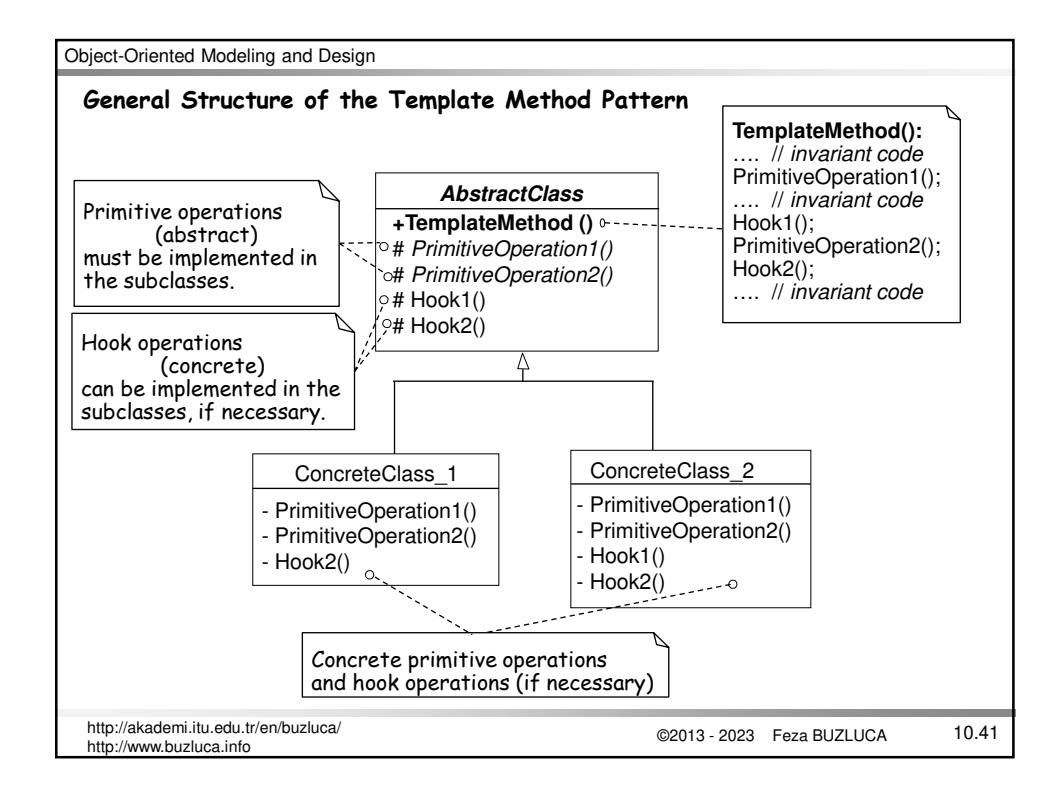

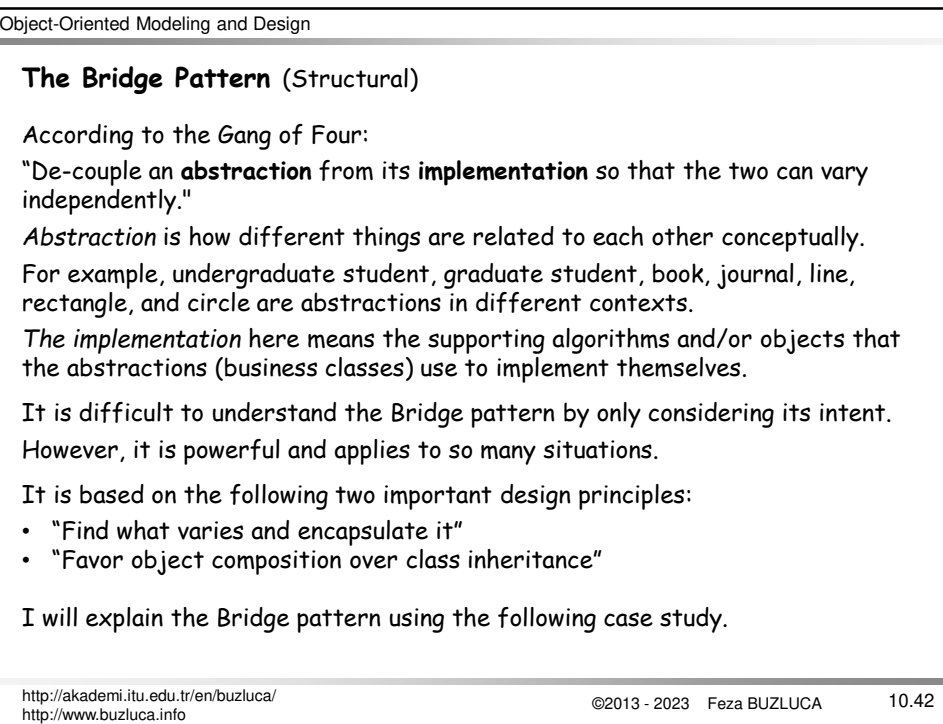

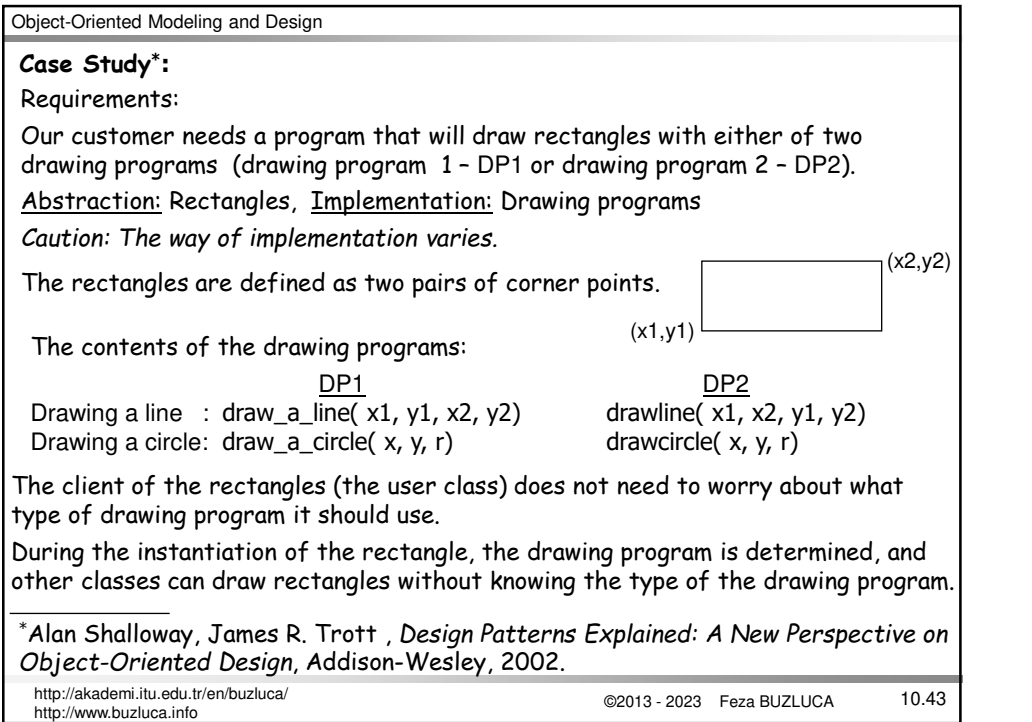

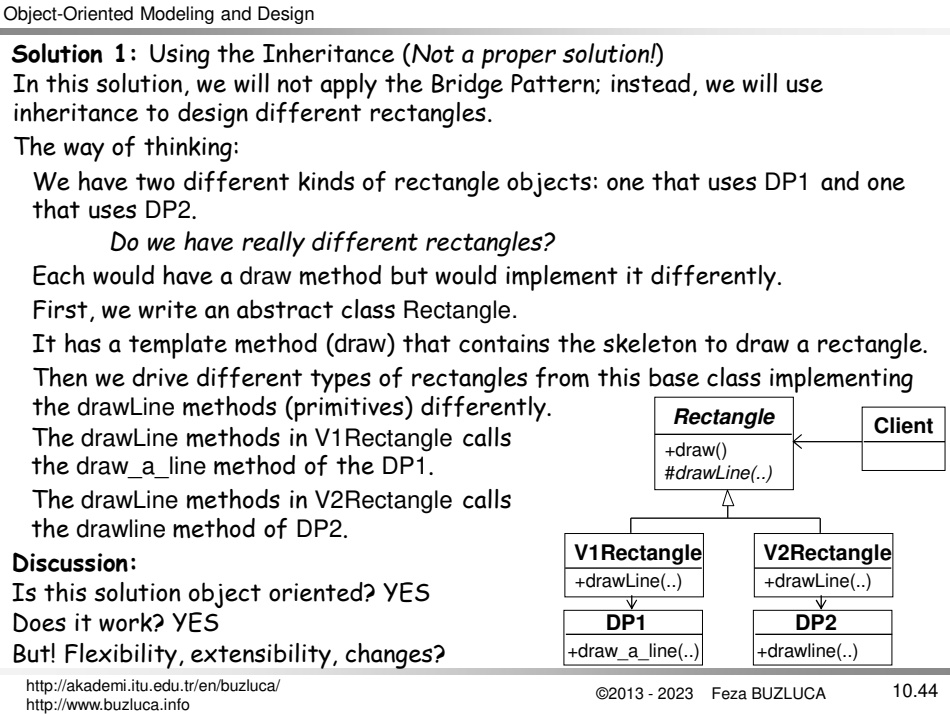

```
©2013 - 2023 Feza BUZLUCA
10.45 http://akademi.itu.edu.tr/en/buzluca/
Object-Oriented Modeling and Design
  http://www.buzluca.info
                                       Program of the Solution 1 in Java:
   abstract class Rectangle {
    private double _x1,_y1,_x2,_y2;
    public void draw () { \vert // Rectangle is responsible to draw itself (Template)
       drawLine(_x1, _y1, _x2, _y1); // Primitive operations (see Template method pattern)
       drawLine(_x2, _y1, _x2, _y2);
       drawLine(x2, y2, x1, y2);
       drawLine(x1, y2, x1, y1);
     }
    abstract protected void drawLine ( double x1, double y1, double x2, double y2);
   }
   class V1Rectangle extends Rectangle {
    drawLine( double x1, double y1, double x2, double y2) { // Primitive operation<br>DP1.draw_a_line( x1,y1,x2,y2); // It is connected to DP1
        DP1.draw_a_line(x1,y1,x2,y2);
    }
   }
   class V2Rectangle extends Rectangle {
    drawLine( double x1, double y1, double x2, double y2) \{ // Primitive operation
       // arguments are different in DP2 and must be rearranged<br>DP2.drawline( x1,x2,γ1,γ2); Il it is connected to DP2
       DP2.drawline(x1,x2,y1,y2);
    }
   }
```
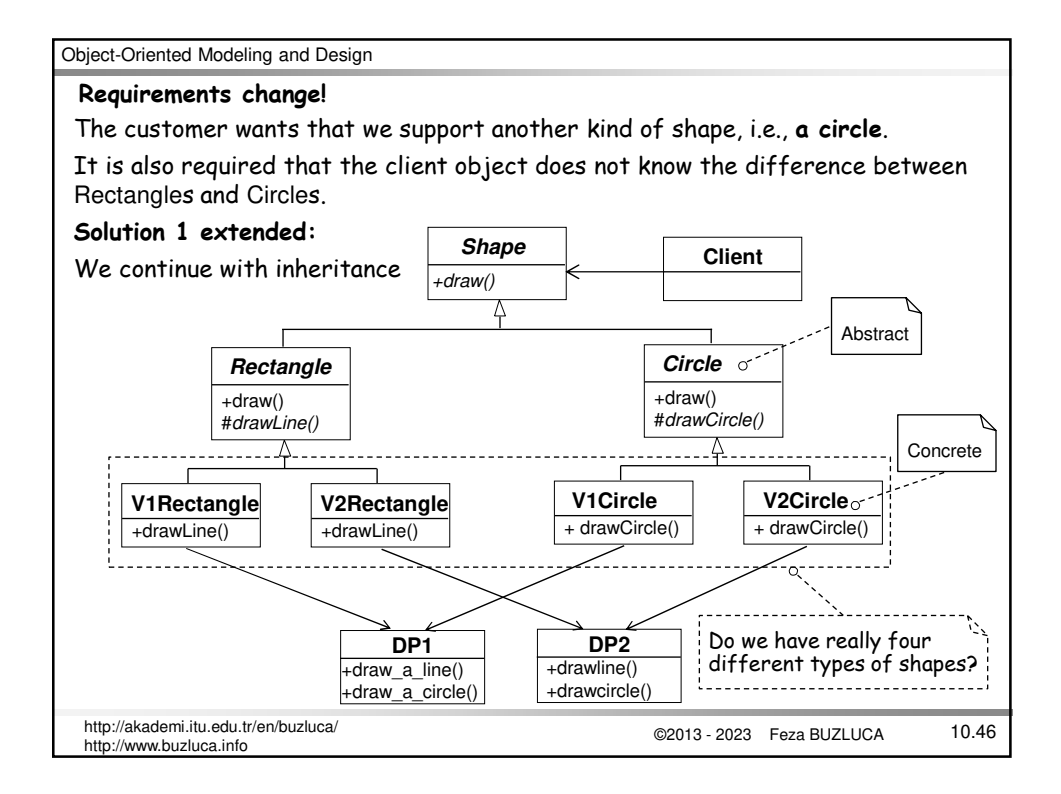

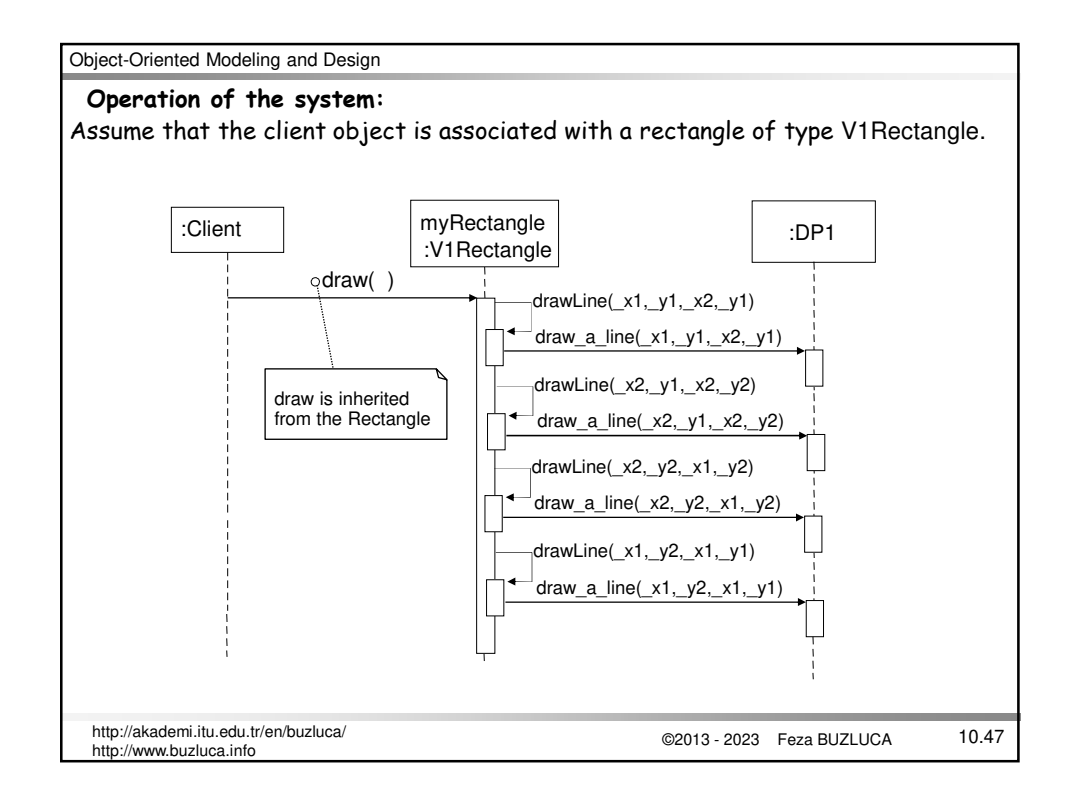

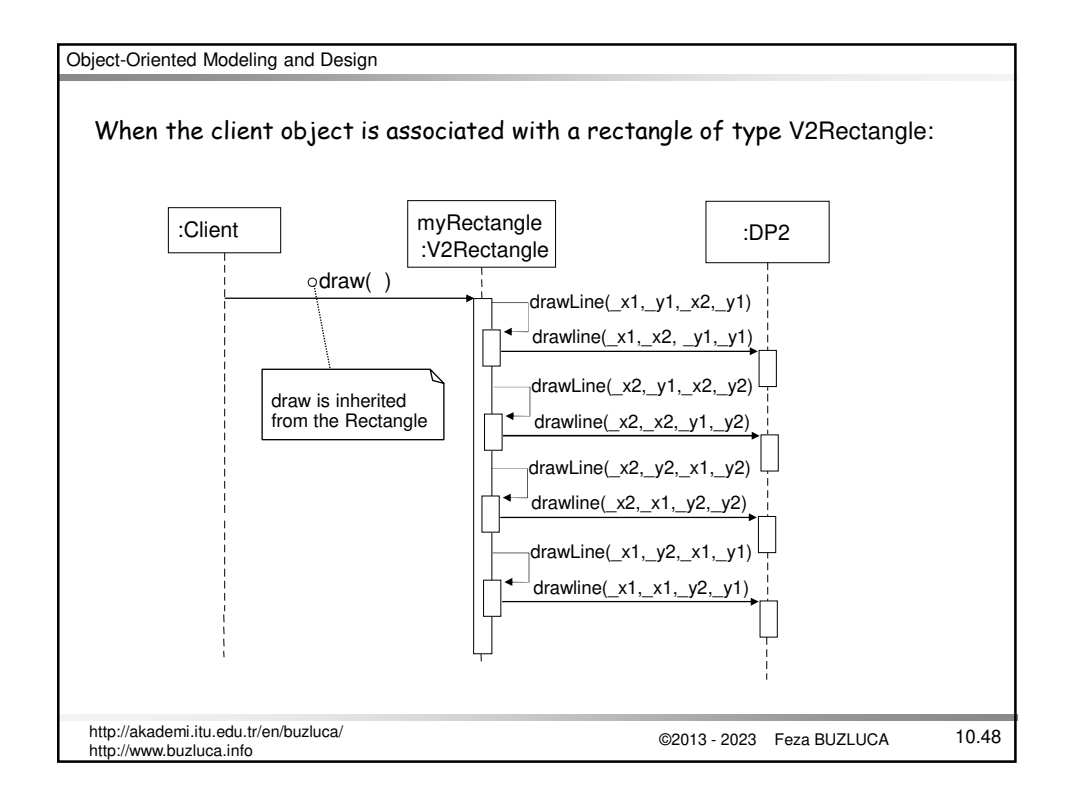

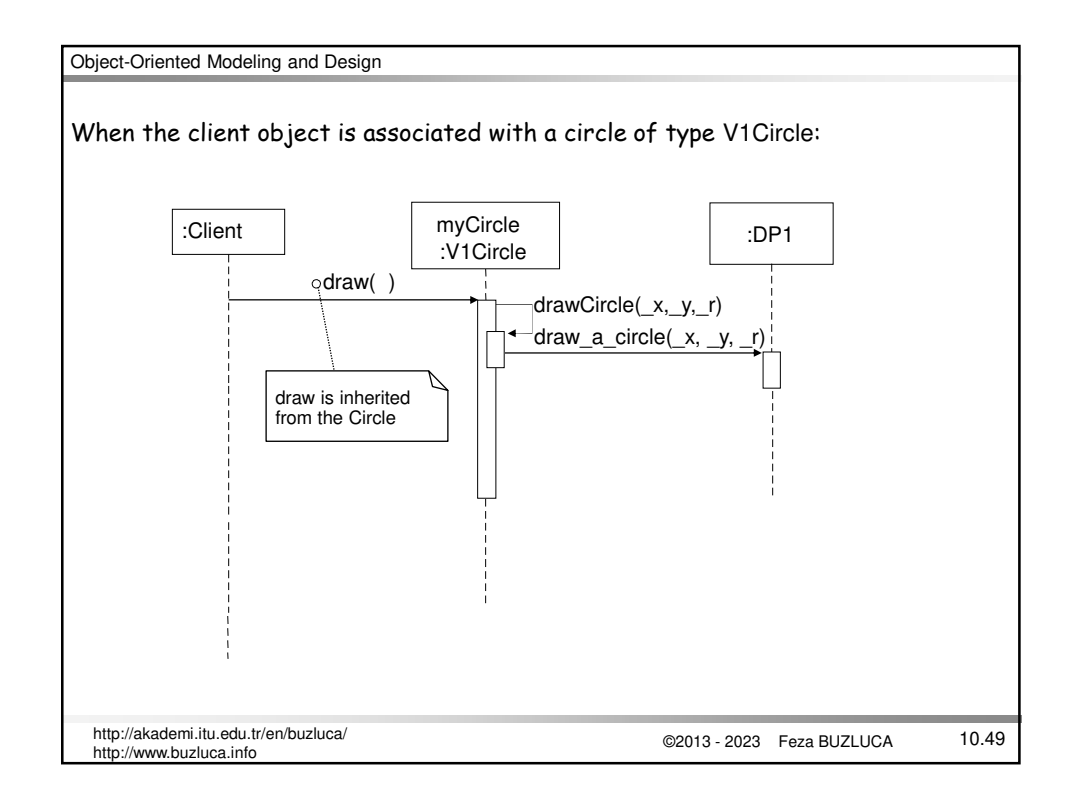

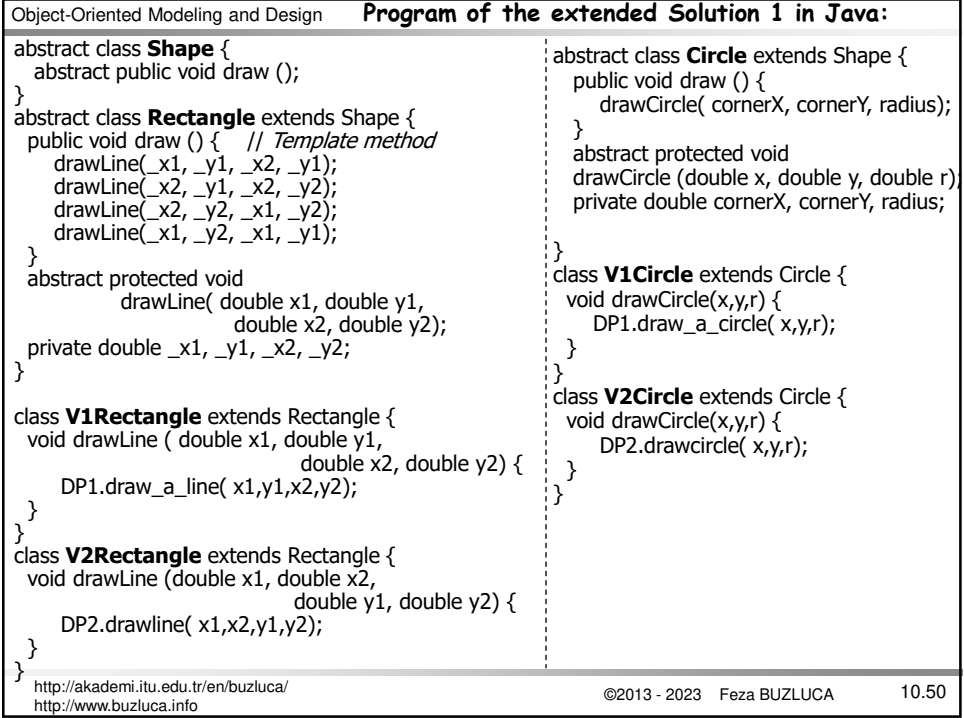

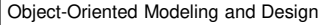

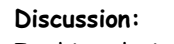

Is this solution object-oriented? YES Does it work? YES

But!

- a) What happens if we get another drawing program (DP3), another variation in implementation?
	- We will have *six* kinds of Shapes (two Shape concepts times three drawing programs).
	- To add just only one new drawing program (implementation), we have to add two shape classes.
- b) What happens if we get another type of Shape, another variation in concept (abstraction)?
	- We will have *nine* types of Shapes (three Shape concepts times three drawing programs).

## **The class explosion problem!**

Reason for the problem: The abstraction (the kinds of Shapes) and the implementation (the drawing programs) are tightly coupled.

We used inheritance incorrectly and unnecessarily.

Remember: "Favor object composition over class inheritance"

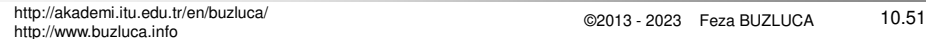

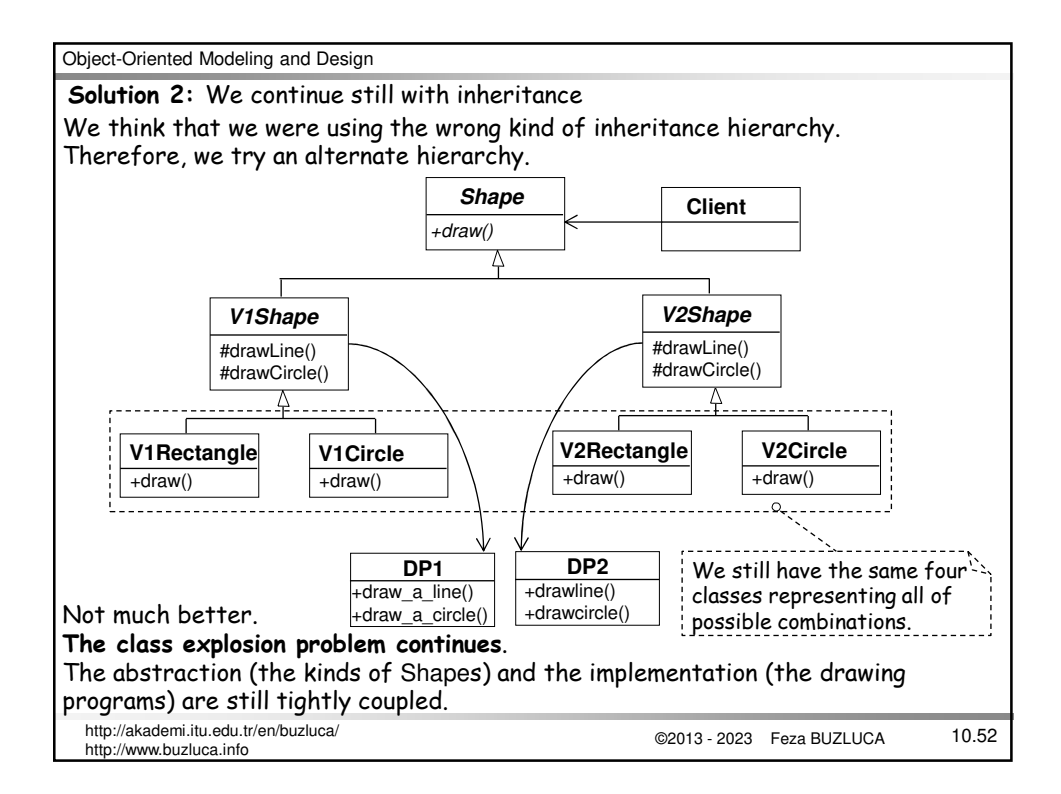

**The proper solution:** The abstraction and the implementation are de-coupled

Instead of using the Bridge pattern directly, we will see that it is possible to find a proper solution by applying two principles.

These principles are:

• "*Find what varies and encapsulate it*".

• "*Favor composition over inheritance*".

What is varying in our system?

In our system, we have different types of Shapes and different types of drawing programs. **Drawing**

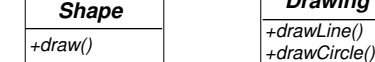

We will encapsulate varying concepts behind abstract classes.

Here, encapsulating means putting things in the same package and hiding the details (types) of these things from the users.

For example, we derive concrete classes Rectangle and Circle from the abstract base Shape, and the Client object is not aware of the particular kinds of shapes.

It is the base strategy of the "design to interface" principle.

©2013 - 2023 Feza BUZLUCA 10.53 http://akademi.itu.edu.tr/en/buzluca/ http://www.buzluca.info

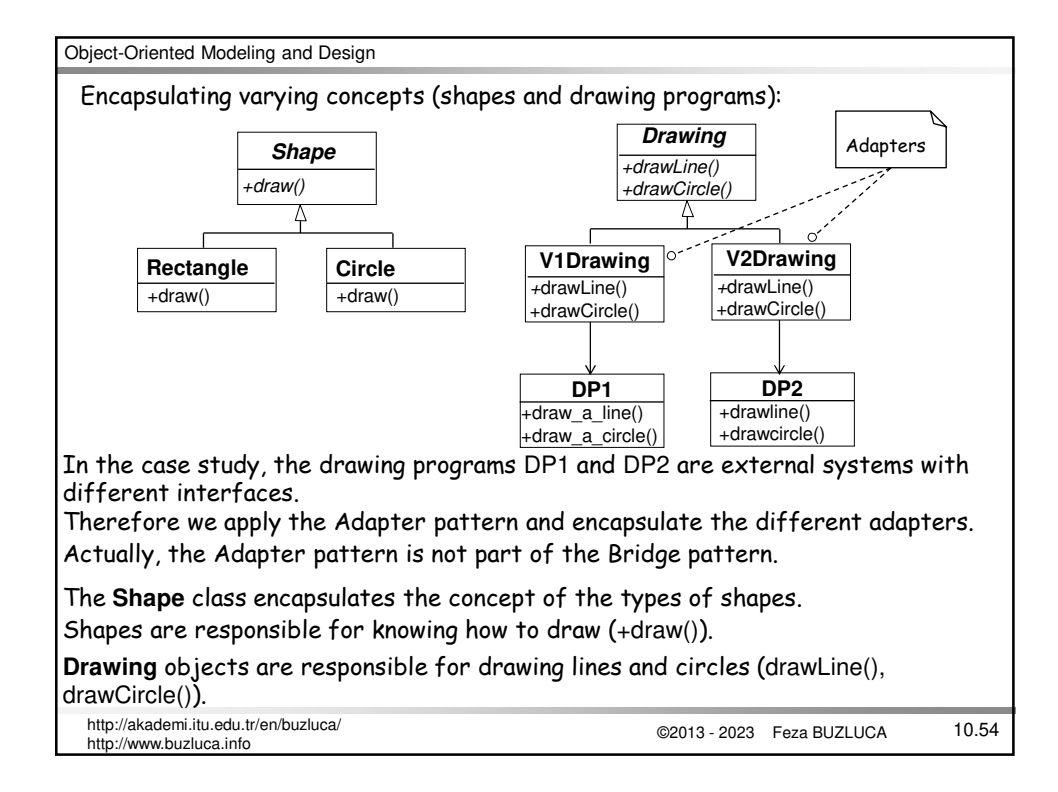

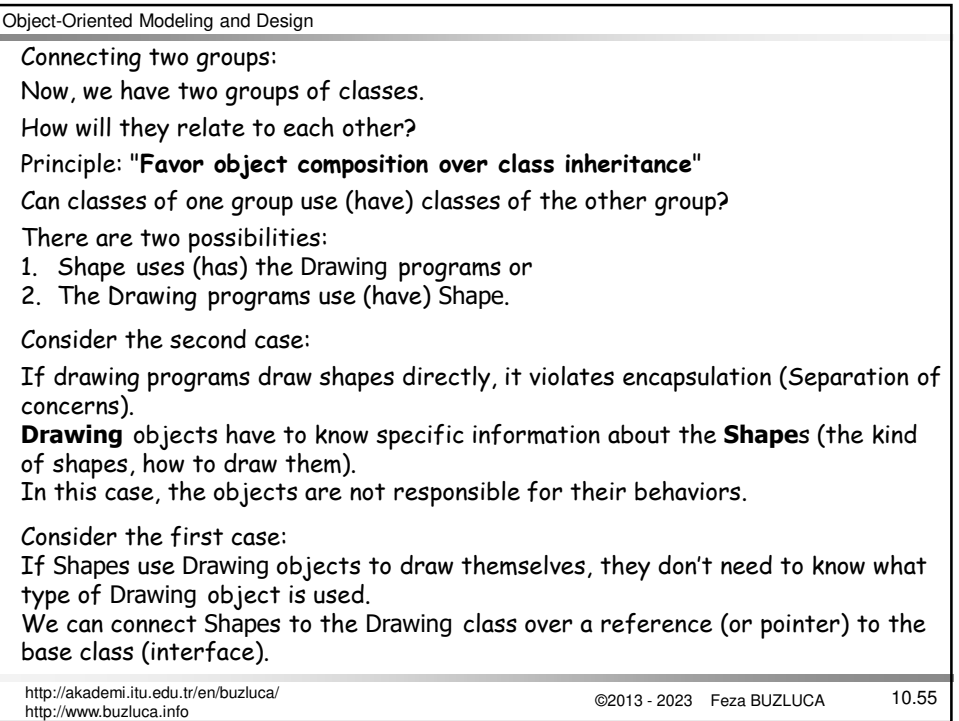

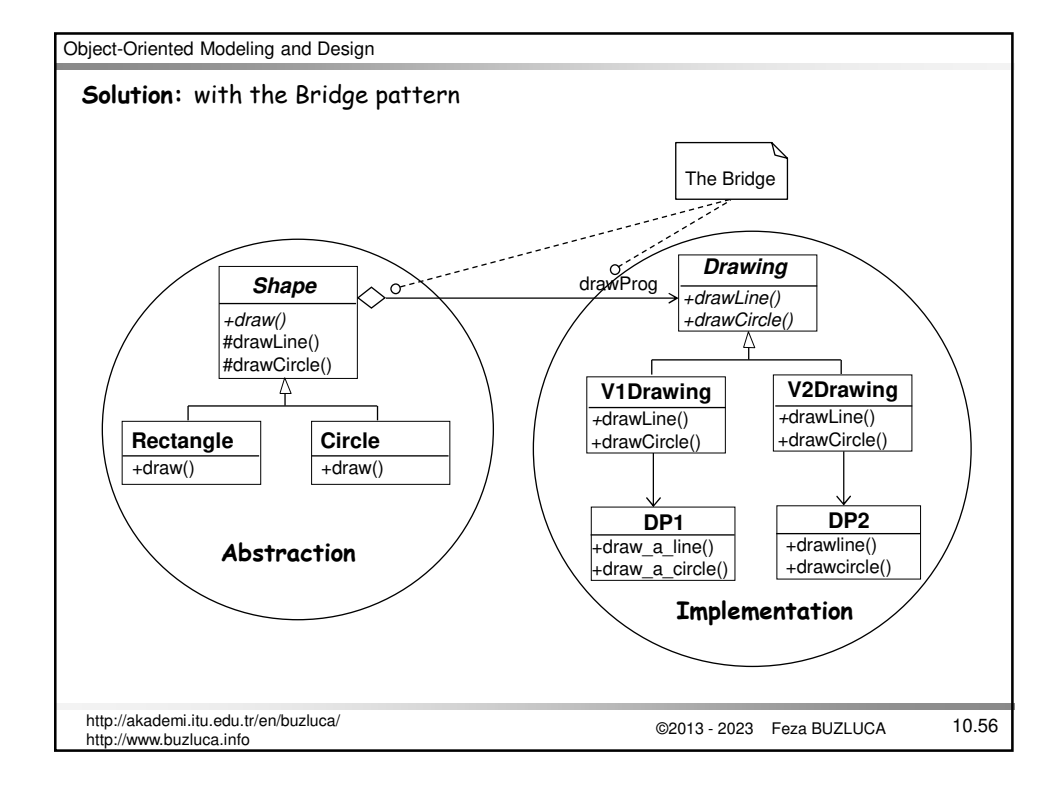

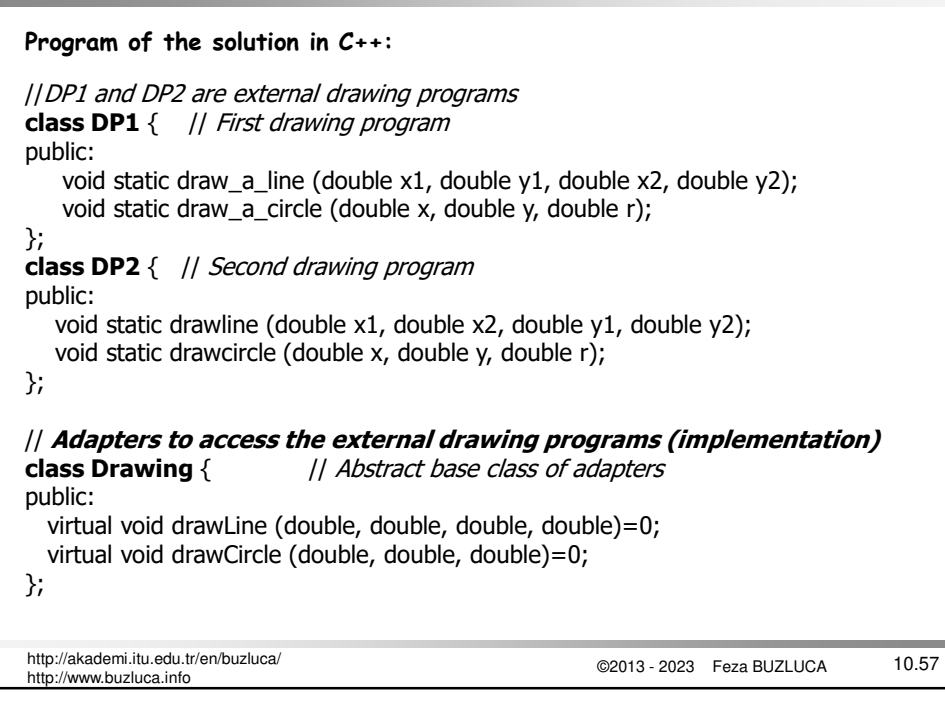

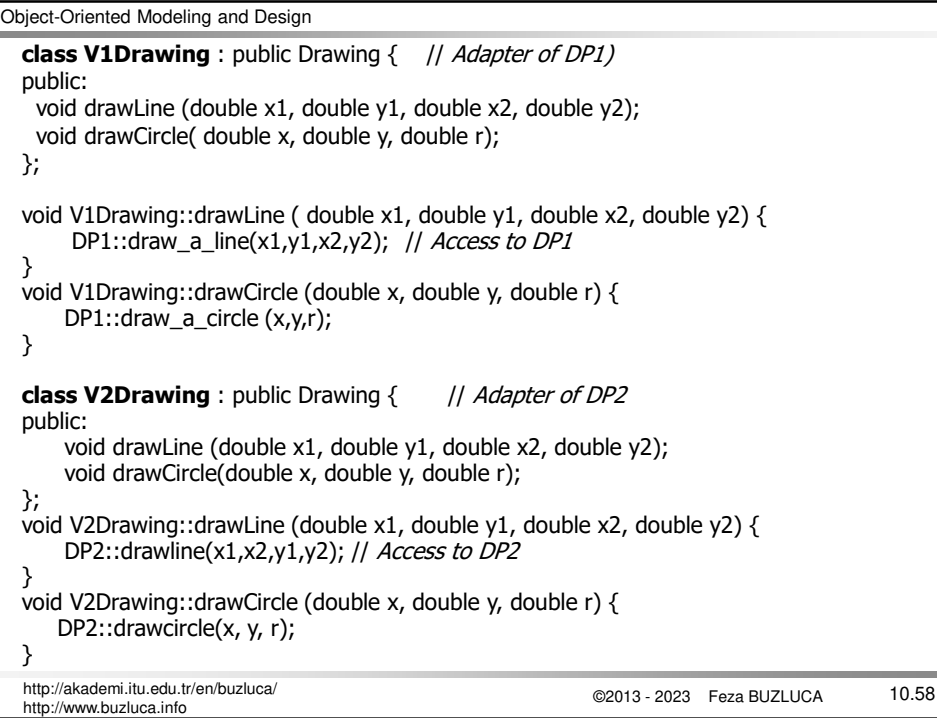

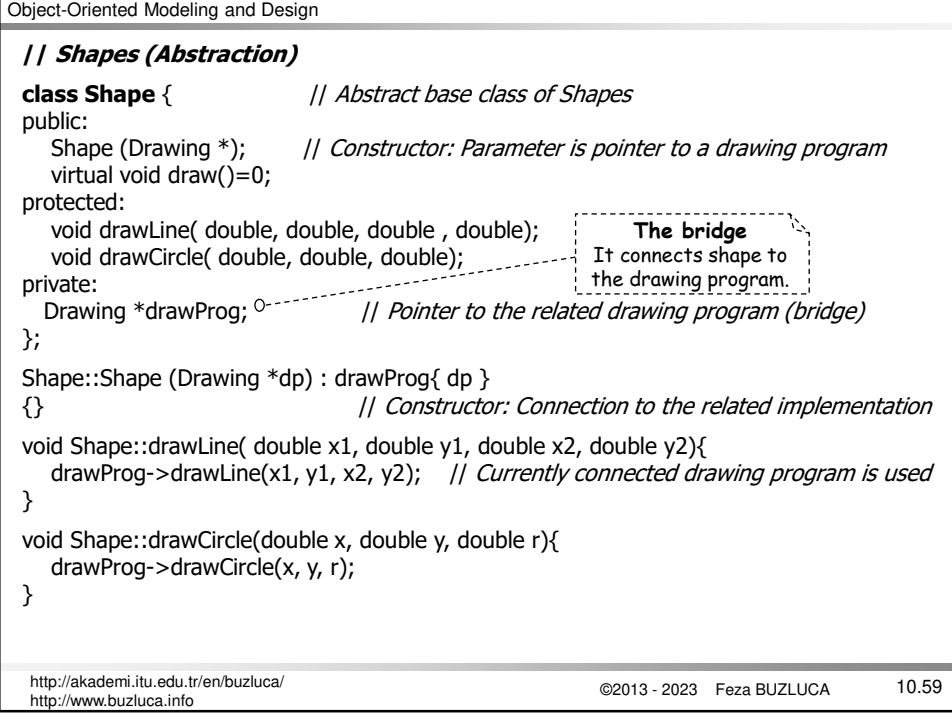

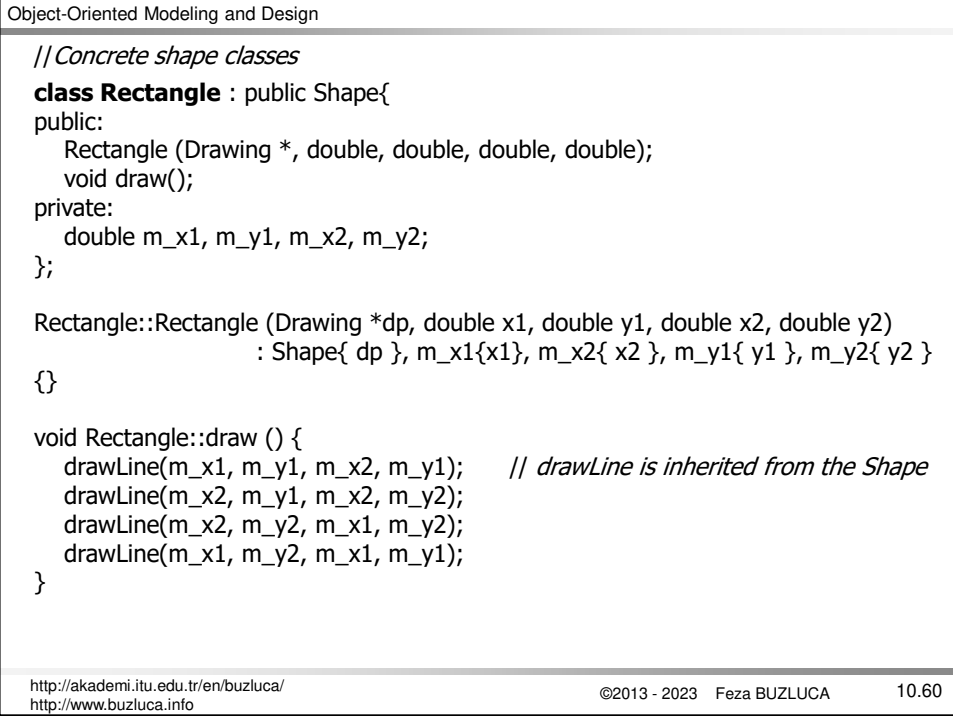

```
Object-Oriented Modeling and Design
```

```
©2013 - 2023 Feza BUZLUCA
10.61 http://akademi.itu.edu.tr/en/buzluca/
http://www.buzluca.info
class Circle : public Shape{
public:
  Circle (Drawing *, double, double, double);
  void draw();
private:
  double _x, y, r;
};
Circle::Circle (Drawing *dp, double x, double y, double r) 
                                         : Shape(dp), m_x{ x }, m_y{ y }, m_r{r}
{}
void Circle::draw () {<br>drawCircle( m_x, m_y, m_r);
                                        || drawCircle is inherited from the Shape class
}
```
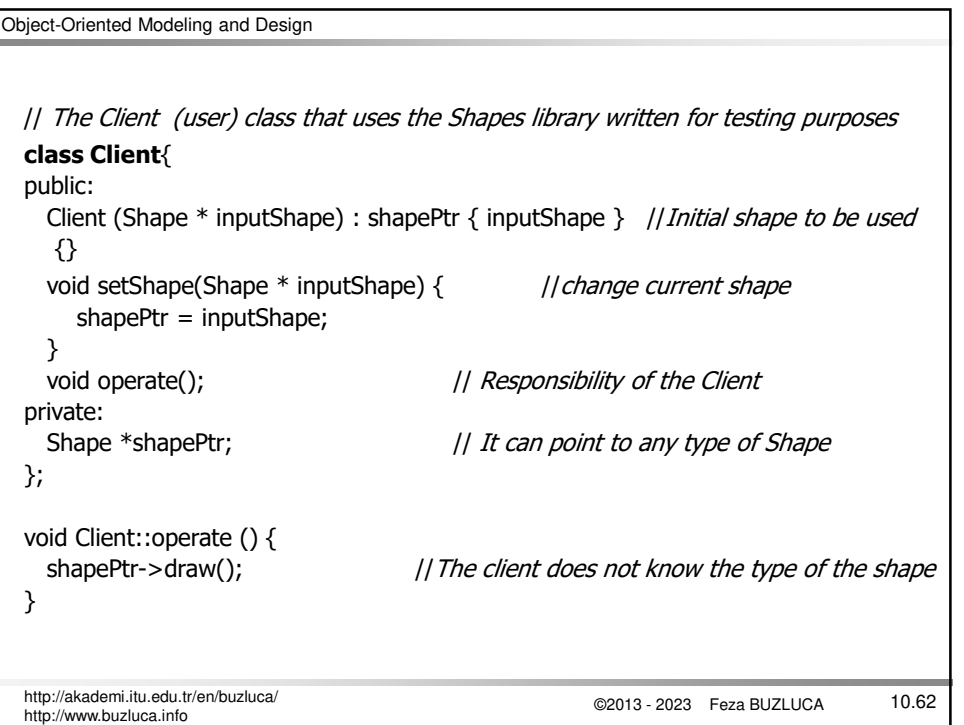

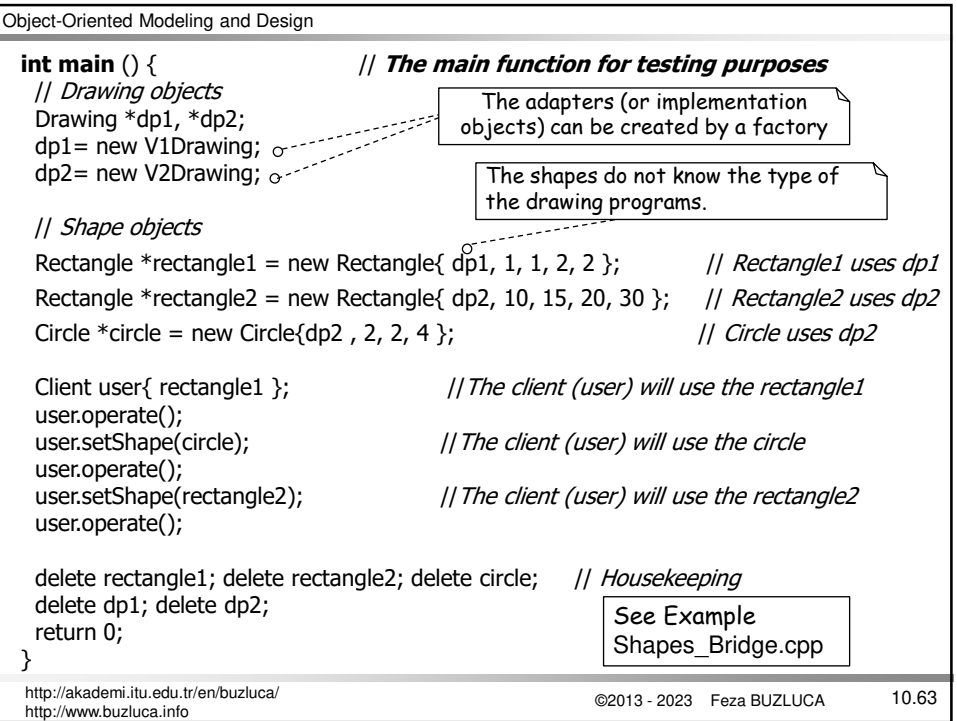

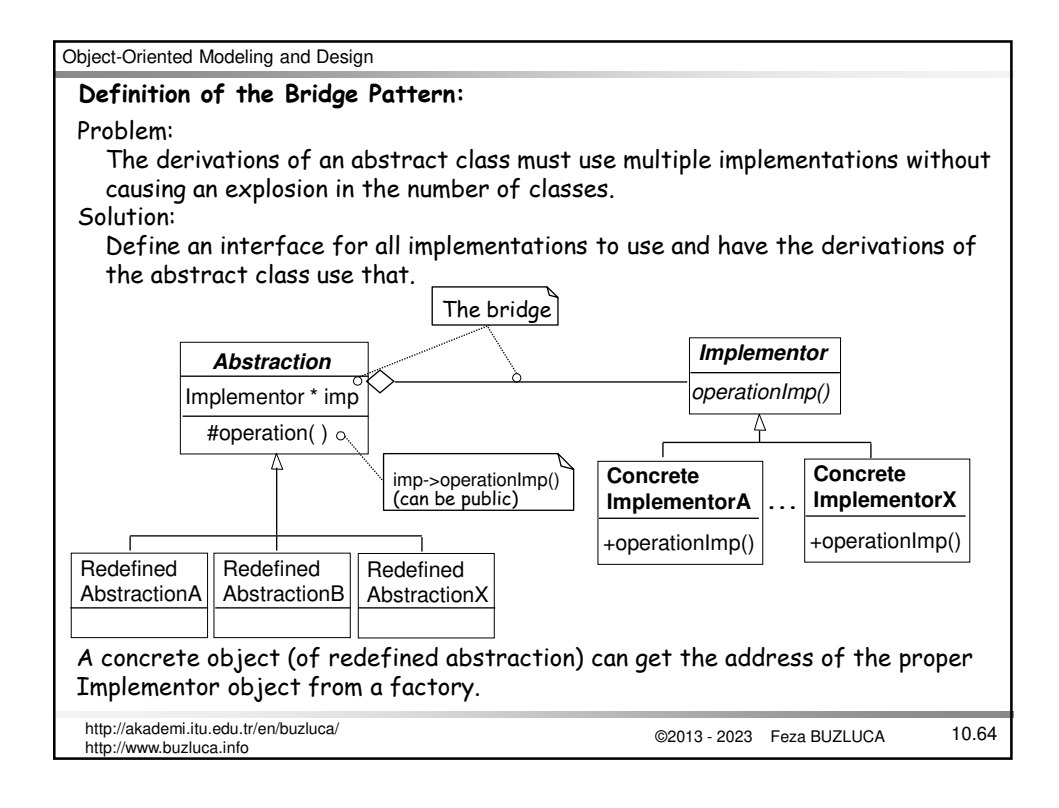

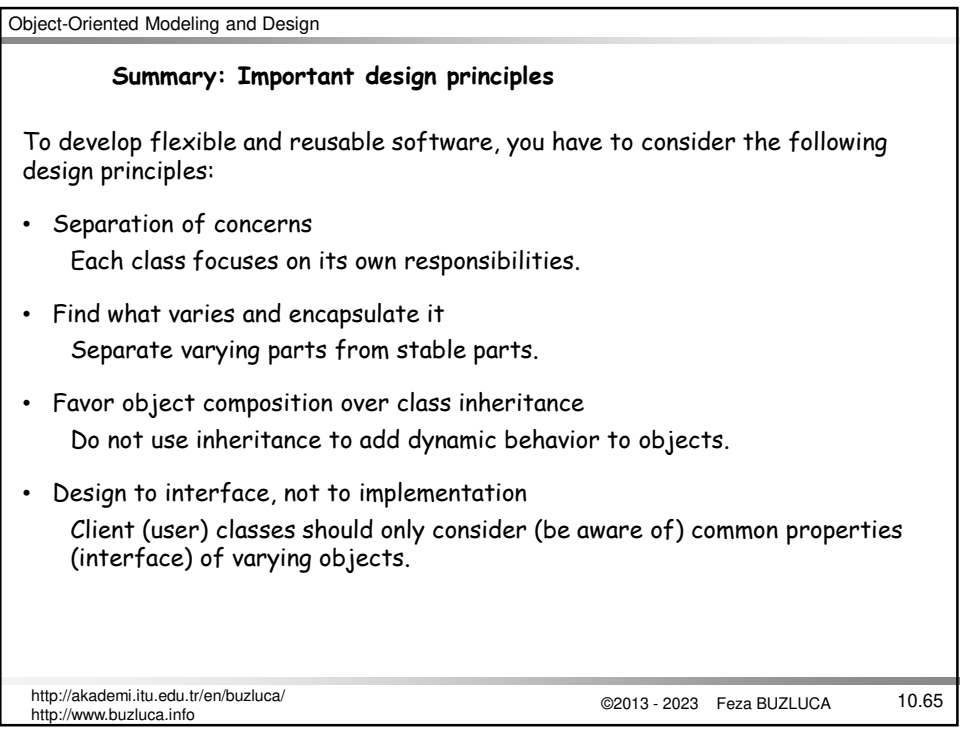